<span id="page-0-0"></span>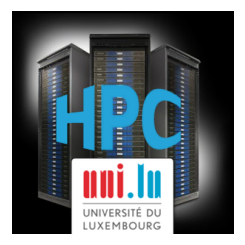

#### **UL HPC School 2016 Overview and Challenges of the UL HPC Facility at the Belval Horizon**

**Sebastien Varrette, PhD**

Nov. 25<sup>th</sup>, 2016, MSA auditorium 3.330 University of Luxembourg [\(UL\)](http://www.uni.lu), Luxembourg

<http://hpc.uni.lu>

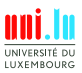

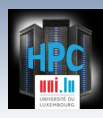

#### **Summary**

- **1 [Preliminaries](#page-4-0)**
- 

**2 [Overview of the Main HPC Components](#page-51-0)**

- **3 [Interlude: SSH is your new friend](#page-72-0)**
- **4 [High Performance Computing \(HPC\) @ UL](#page-91-0)** [Computing Nodes Deployment](#page-109-0) [\[HPC\] Services Configuration](#page-113-0) [Software/Modules Management](#page-117-0) [Some Statistics...](#page-129-0)
- 

**5 [UL HPC in Practice: Toward an \[Efficient\] Win-Win Usage](#page-134-0)** [General Considerations](#page-135-0) [Environment Overview](#page-137-0) [The OAR Batch Scheduler](#page-141-0)

[Reporting \(problems or results\)](#page-156-0)

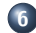

N

**6 [Incoming Milestones: What's next?](#page-160-0)**

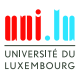

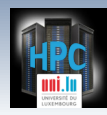

## **Welcome to the UL HPC School 2016**

#### <https://hpc.uni.lu/hpc-school/>

- **4 th edition** of this training session. . .
	- *֒*→ previous editions: May 2014, Mar/Jun 2015
	- *֒*→ This one mainly targeting newcomers
		- $\sqrt{ }$  1-day event, focusing on the basic tutorials

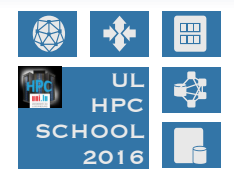

- Next edition planned for **March, 2017** in Belval
	- *֒*→ 2-days event,
	- *֒*→ 3 sessions in parallel
	- *֒*→ covering all usages, from basic to advanced

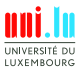

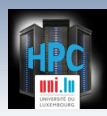

#### **Agenda: Nov 25th, 2016**

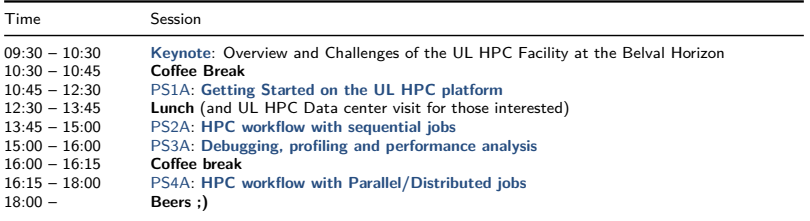

**PS** = Practical Session using your laptop

#### **Requirement**:

- $\rightarrow$  your favorite laptop with your favorite OS
	- $\sqrt{ }$  Linux / Mac OS preferred, but Windows accepted
- *֒*→ basic knowledge in Linux command line
- $\rightarrow$  ability to take notes (Markdown etc.)

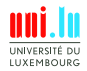

<span id="page-4-0"></span>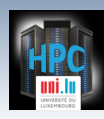

#### **Summary**

#### **1 [Preliminaries](#page-4-0)**

- **2 [Overview of the Main HPC Components](#page-51-0)**
- **3 [Interlude: SSH is your new friend](#page-72-0)**
- **4 [High Performance Computing \(HPC\) @ UL](#page-91-0)** [Computing Nodes Deployment](#page-109-0) [\[HPC\] Services Configuration](#page-113-0) [Software/Modules Management](#page-117-0) [Some Statistics...](#page-129-0)
- 

**5 [UL HPC in Practice: Toward an \[Efficient\] Win-Win Usage](#page-134-0)** [General Considerations](#page-135-0) [Environment Overview](#page-137-0) [The OAR Batch Scheduler](#page-141-0) [Reporting \(problems or results\)](#page-156-0)

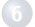

N

**6 [Incoming Milestones: What's next?](#page-160-0)**

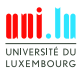

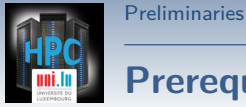

#### **Prerequisites**

**HPC**: **H**igh **P**erformance **C**omputing

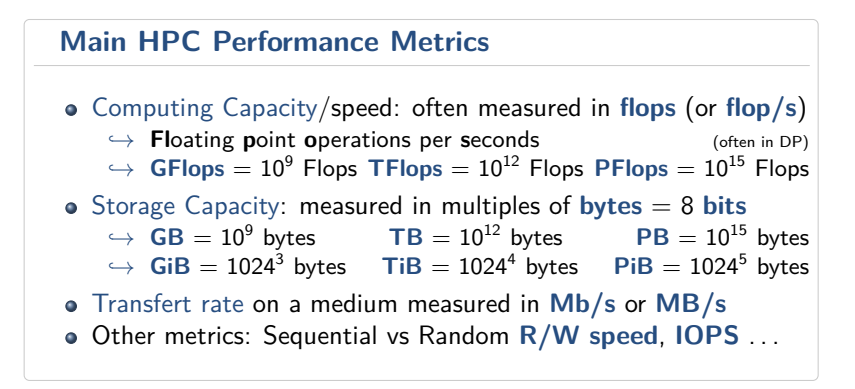

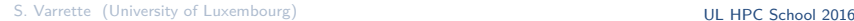

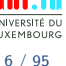

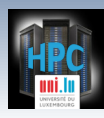

## **Evolution of Computing Systems**

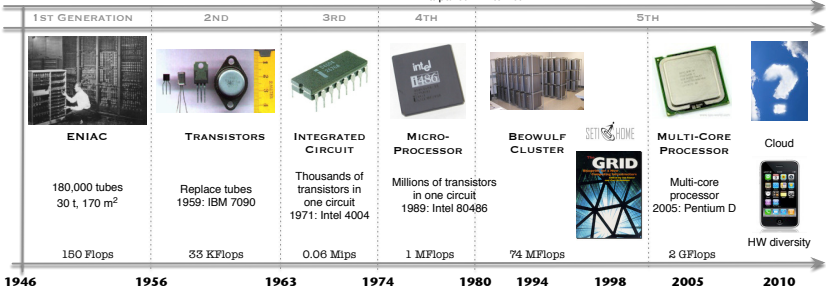

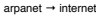

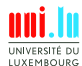

**A** 

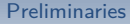

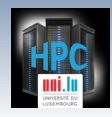

# **Why High Performance Computing ?**

"The country that out-computes will be the one that out-competes". [Council on Competitiveness](http://compete.org/)

**Accelerates** research by accelerating **computations**

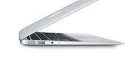

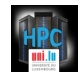

≃ 20 **G**Flops 85.543 **T**Flops

(Dual-core i5 1.6GHz) (522 computing nodes,5420 cores)

**Increases storage** capacity and velocity for Big Data processing

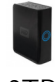

(1 disk, 300 MB/s) (1558 disks, 7 GB/s)

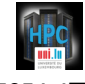

2TB 5354.4TB

#### **Communicates faster** 1 GbE (1 Gb/s) vs Infiniband QDR (40 Gb/s)

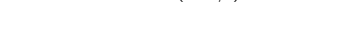

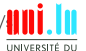

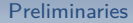

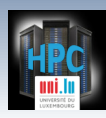

## **HPC at the Heart of our Daily Life**

#### **Today**: Research, Industry, Local Collectivities

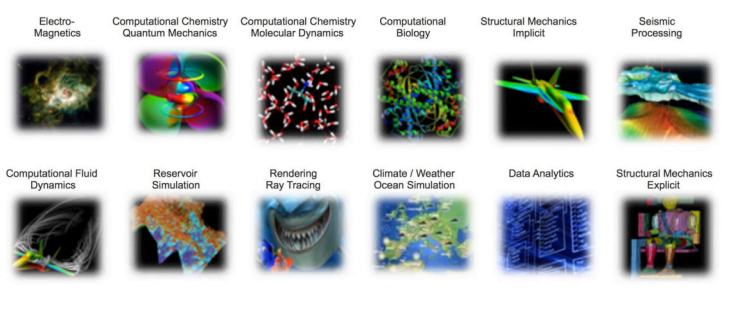

#### **. . . Tomorrow**: applied research, digital health, nano/bio techno

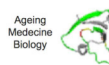

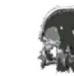

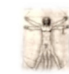

Materials Spintronic Nano-Sciences

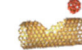

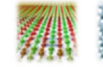

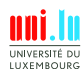

S. Varrette (University of Luxembourg) and the state of the state of the [UL HPC School 2016](#page-0-0)

N

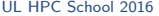

9 / 95

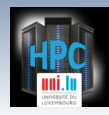

## **Computing for Researchers: Laptop**

• Regular PC / Local Laptop / Workstation *֒*→ Native OS (Windows, Linux, Mac etc.)

[Preliminaries](#page-4-0)

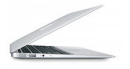

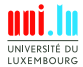

N

10 / 95

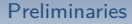

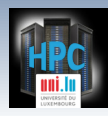

## **Computing for Researchers: Laptop**

• Regular PC / Local Laptop / Workstation

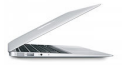

- *֒*→ Native OS (Windows, Linux, Mac etc.)
- *֒*→ Virtualized OS through an **hypervisor**
	- $\sqrt{ }$  Hypervisor: core virtualization engine / environment
	- X **Performance loss:** ≥ 20%

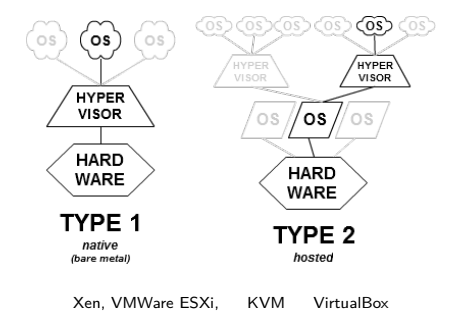

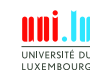

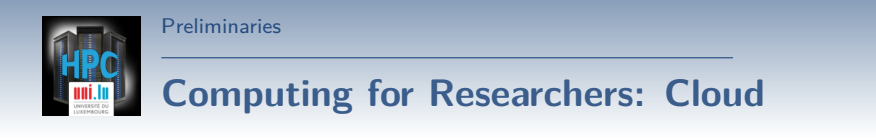

Cloud Computing Platform

*֒*→ **Infrastructure** as a Service (**S**aaS)

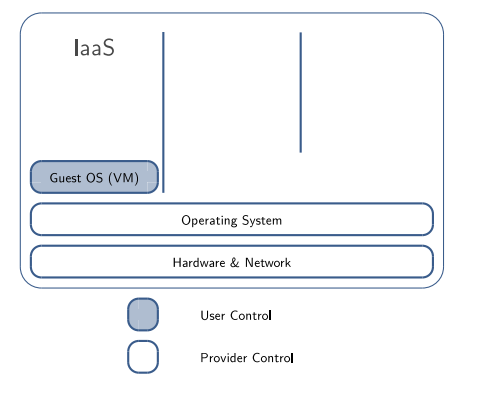

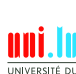

EC2

S. Varrette (University of Luxembourg) and the state of the state of the [UL HPC School 2016](#page-0-0)

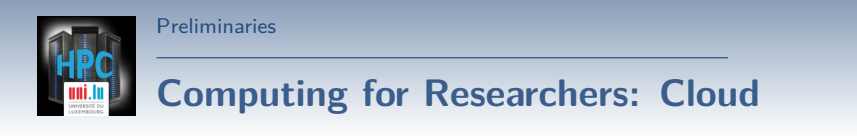

Cloud Computing Platform

*֒*→ **Platform** as a Service (**P**aaS)

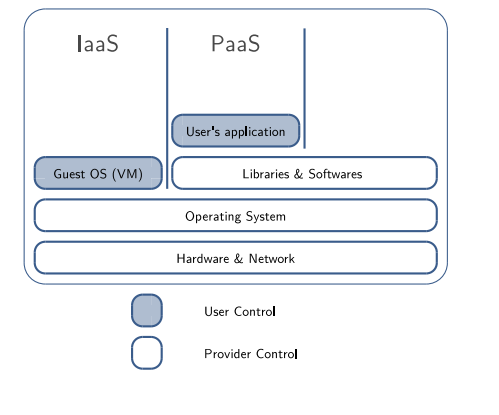

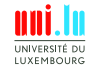

EC2

S. Varrette (University of Luxembourg) and the state of the state of the [UL HPC School 2016](#page-0-0)

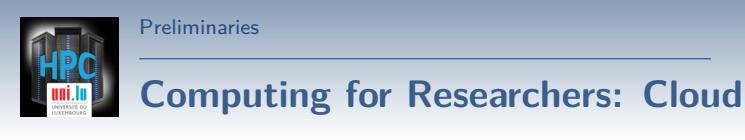

Cloud Computing Platform

*֒*→ **Software** as a Service (**I**aaS)

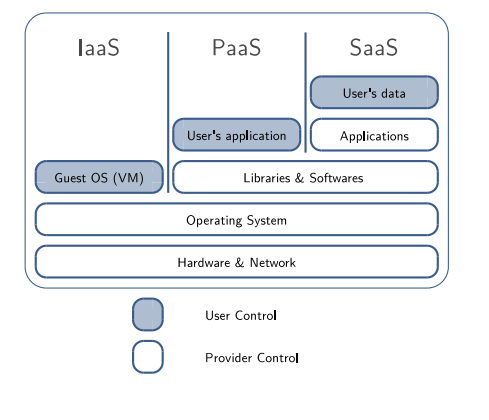

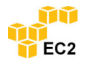

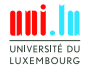

S. Varrette (University of Luxembourg) and the state of the state of the [UL HPC School 2016](#page-0-0)

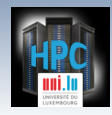

## **Computing for Researchers: HPC**

High Performance Computing platforms

[Preliminaries](#page-4-0)

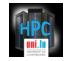

*֒*→ For **Speedup**, **Scalability** and **Faster Time to Solution**

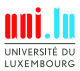

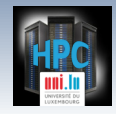

## **Computing for Researchers: HPC**

• High Performance Computing platforms

**[Preliminaries](#page-4-0)** 

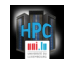

*֒*→ For **Speedup**, **Scalability** and **Faster Time to Solution**

**YET...**

 $PC \neq HPC$ 

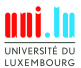

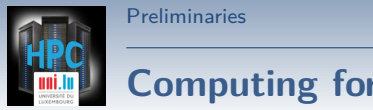

## **Computing for Researchers: HPC**

• High Performance Computing platforms

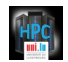

*֒*→ For **Speedup**, **Scalability** and **Faster Time to Solution**

**YET...**

 $PC \neq HPC$ 

• HPC  $\simeq$  Formula 1

*֒*→ can end badly, even after minor errors

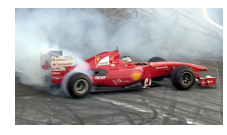

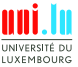

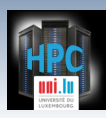

#### **Jobs, Tasks & Local Execution**

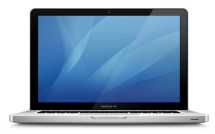

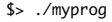

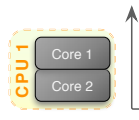

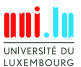

S. Varrette (University of Luxembourg) and the state of the state of the [UL HPC School 2016](#page-0-0)

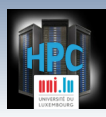

#### **Jobs, Tasks & Local Execution**

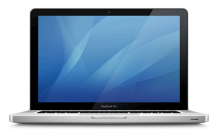

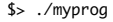

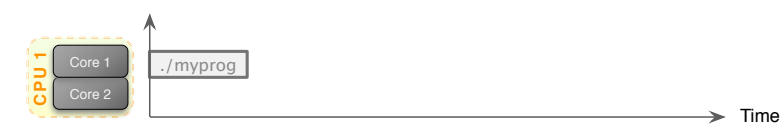

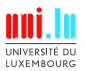

S. Varrette (University of Luxembourg) and the state of the state of the [UL HPC School 2016](#page-0-0)

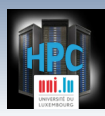

#### **Jobs, Tasks & Local Execution**

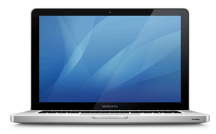

\$> ./myprog -n 10 \$> ./myprog

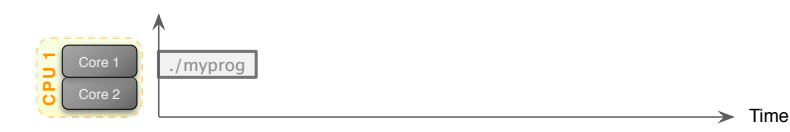

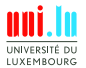

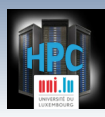

## **Jobs, Tasks & Local Execution**

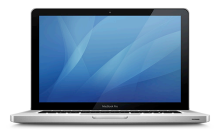

\$> ./myprog -n 10 \$> ./myprog

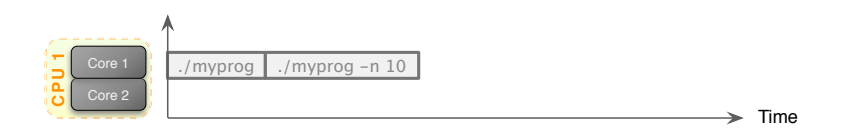

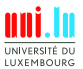

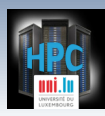

#### **Jobs, Tasks & Local Execution**

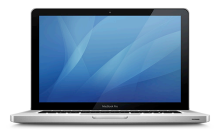

\$> ./myprog -n 100 \$> ./myprog -n 10 \$> ./myprog

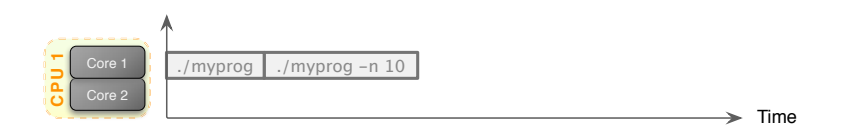

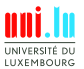

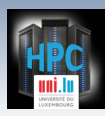

#### **Jobs, Tasks & Local Execution**

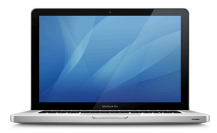

\$> ./myprog -n 100 \$> ./myprog -n 10 \$> ./myprog

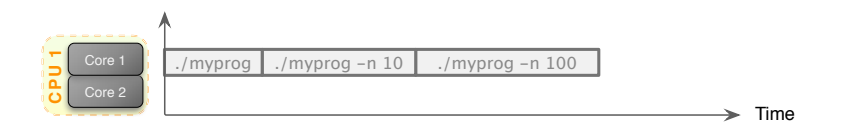

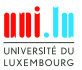

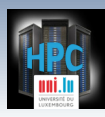

#### **Jobs, Tasks & Local Execution**

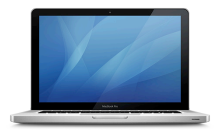

\$> ./myprog -n 100 \$> ./myprog -n 10 \$> ./myprog

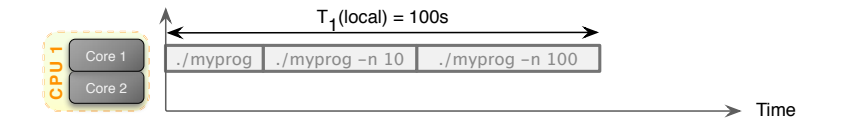

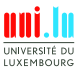

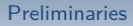

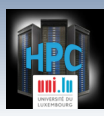

### **Jobs, Tasks & Local Execution**

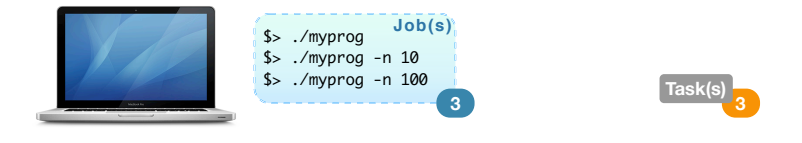

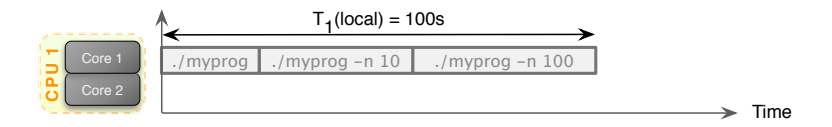

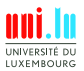

N

13 / 95

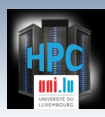

## **Jobs, Tasks & Local Execution**

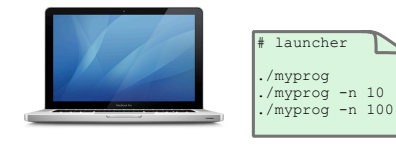

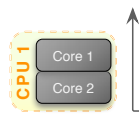

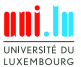

S. Varrette (University of Luxembourg) and the state of the state of the [UL HPC School 2016](#page-0-0)

N

13 / 95

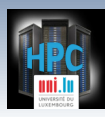

## **Jobs, Tasks & Local Execution**

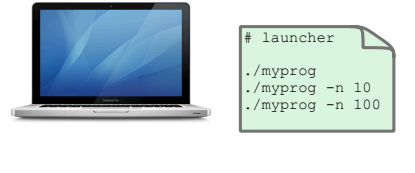

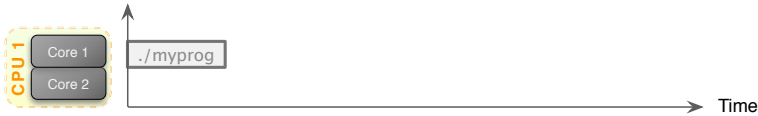

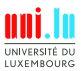

S. Varrette (University of Luxembourg) and the state of the state of the [UL HPC School 2016](#page-0-0)

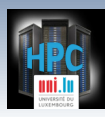

#### **Jobs, Tasks & Local Execution**

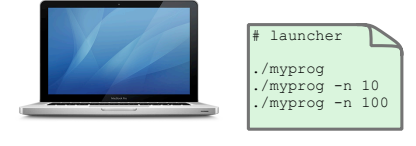

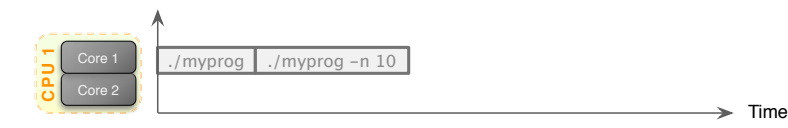

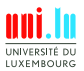

S. Varrette (University of Luxembourg) and the state of the state of the [UL HPC School 2016](#page-0-0)

N

13 / 95

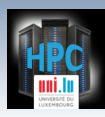

#### **Jobs, Tasks & Local Execution**

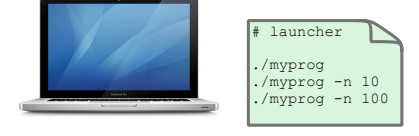

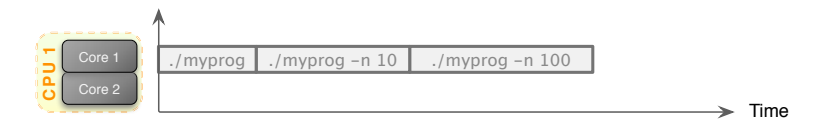

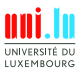

S. Varrette (University of Luxembourg) and the state of the state of the [UL HPC School 2016](#page-0-0)

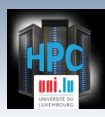

#### **Jobs, Tasks & Local Execution**

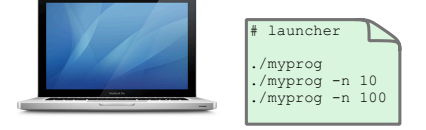

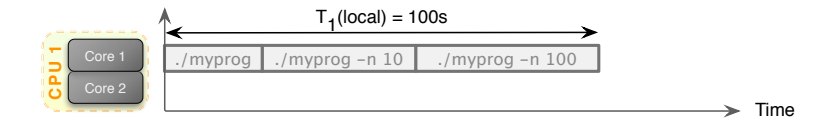

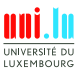

S. Varrette (University of Luxembourg) and the state of the state of the [UL HPC School 2016](#page-0-0)

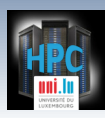

#### **Jobs, Tasks & Local Execution**

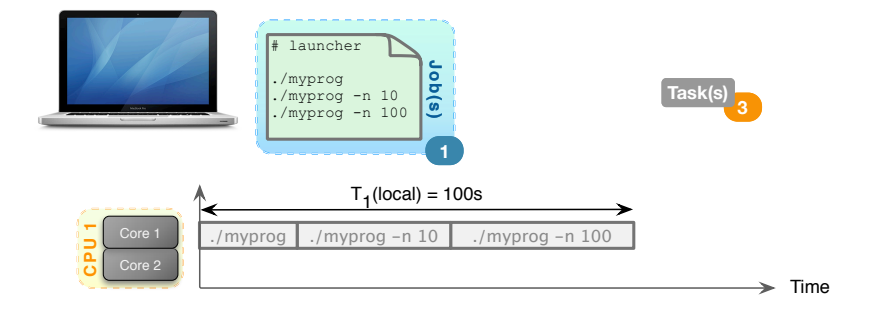

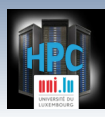

## **Jobs, Tasks & Local Execution**

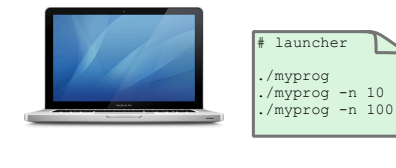

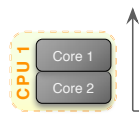

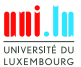

S. Varrette (University of Luxembourg) and the state of the state of the [UL HPC School 2016](#page-0-0)

N

13 / 95

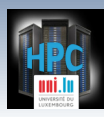

## **Jobs, Tasks & Local Execution**

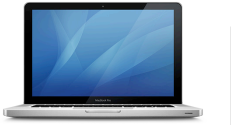

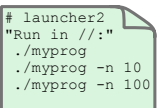

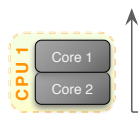

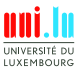

S. Varrette (University of Luxembourg) and the state of the state of the [UL HPC School 2016](#page-0-0)

N

13 / 95

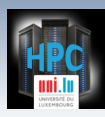

#### **Jobs, Tasks & Local Execution**

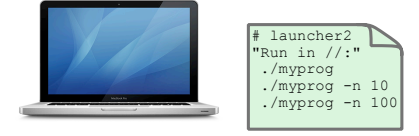

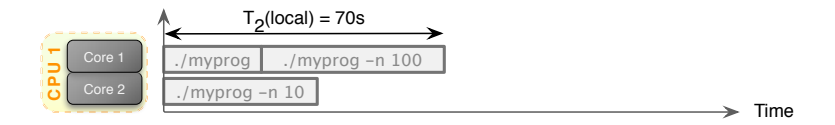

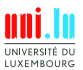

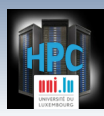

#### **Jobs, Tasks & Local Execution**

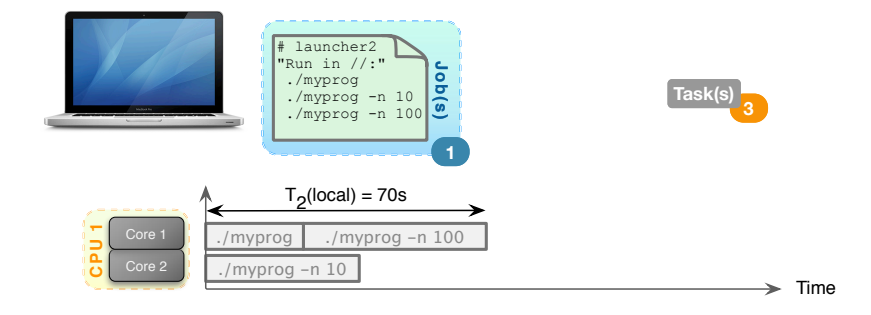

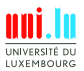

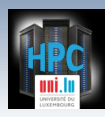

## **Jobs, Tasks & HPC Execution**

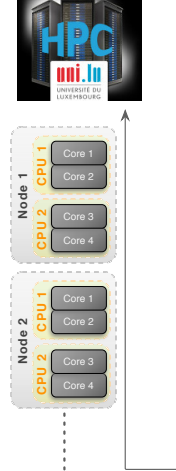

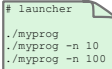

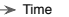

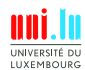

14 / 95

S. Varrette (University of Luxembourg) and the state of the state of the [UL HPC School 2016](#page-0-0)
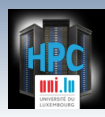

## **Jobs, Tasks & HPC Execution**

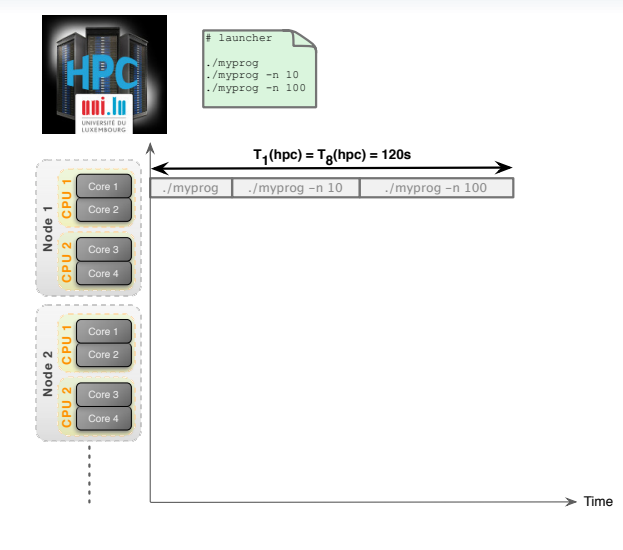

S. Varrette (University of Luxembourg) and the state of the state of the [UL HPC School 2016](#page-0-0)

N

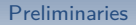

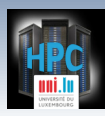

## **Jobs, Tasks & HPC Execution**

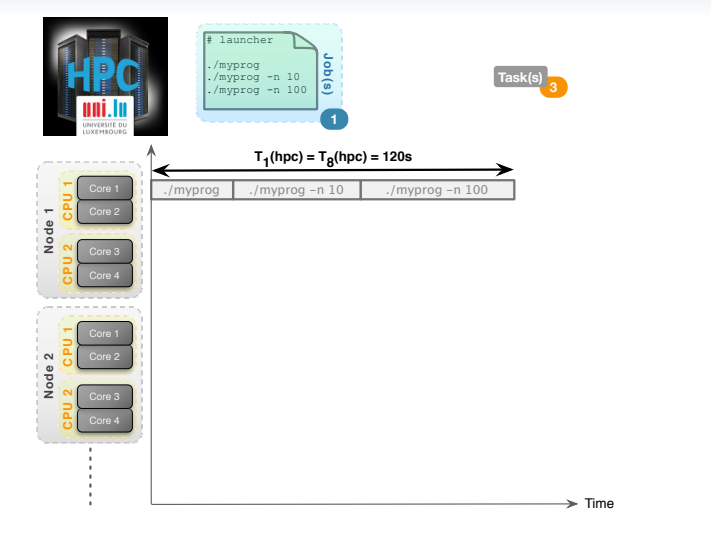

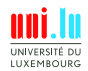

S. Varrette (University of Luxembourg) and the state of the state of the [UL HPC School 2016](#page-0-0)

N

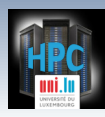

## **Jobs, Tasks & HPC Execution**

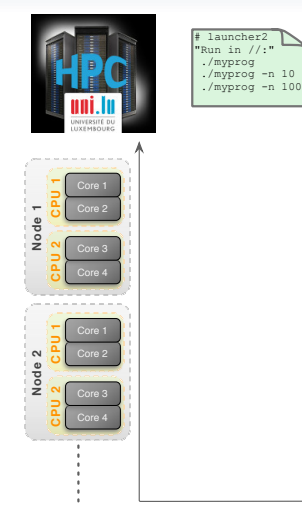

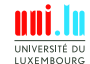

S. Varrette (University of Luxembourg) and the state of the state of the [UL HPC School 2016](#page-0-0)

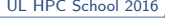

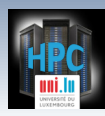

## **Jobs, Tasks & HPC Execution**

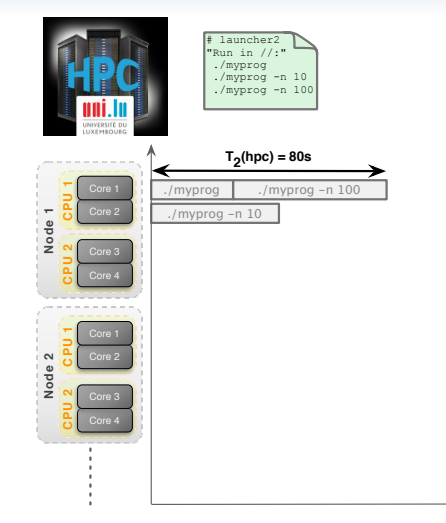

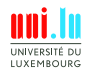

14 / 95

S. Varrette (University of Luxembourg) and the state of the state of the [UL HPC School 2016](#page-0-0)

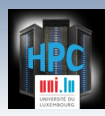

## **Jobs, Tasks & HPC Execution**

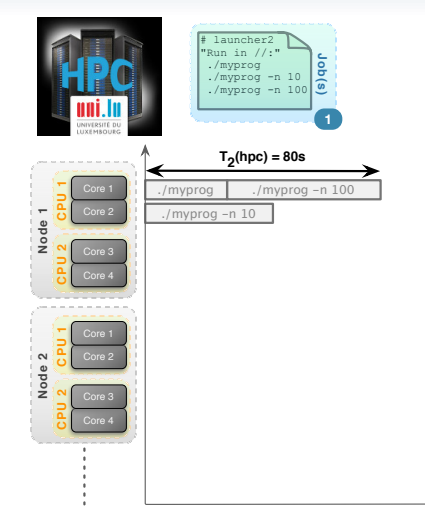

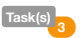

 $\rightarrow$  Time

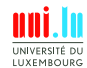

S. Varrette (University of Luxembourg) and the state of the state of the [UL HPC School 2016](#page-0-0)

N

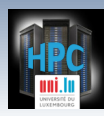

## **Jobs, Tasks & HPC Execution**

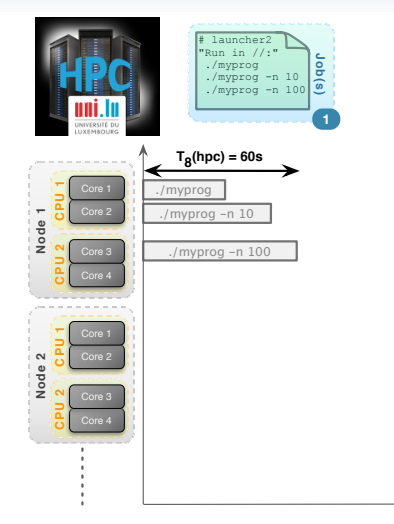

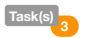

 $\rightarrow$  Time

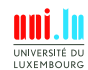

14 / 95

S. Varrette (University of Luxembourg) and the state of the state of the [UL HPC School 2016](#page-0-0)

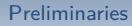

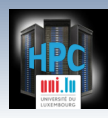

# **Local vs. HPC Executions**

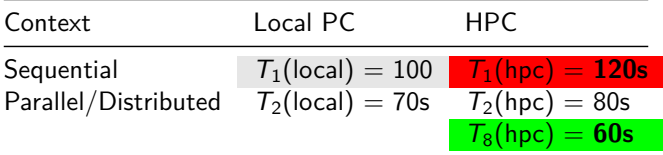

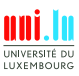

**A** 

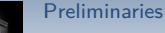

## **Local vs. HPC Executions**

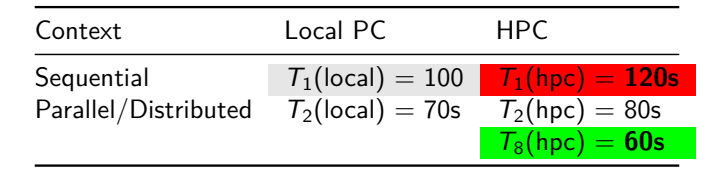

**Sequential** runs **WON'T BE FASTER** on HPC

*֒*→ Reason: Processor Frequency (typically 3GHz vs 2.26GHz)

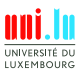

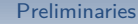

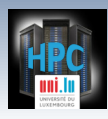

## **Local vs. HPC Executions**

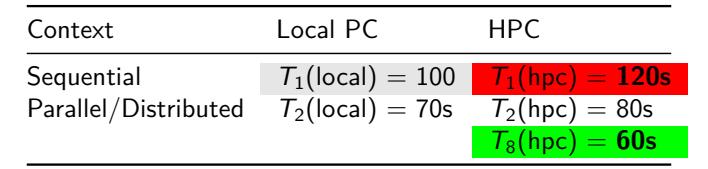

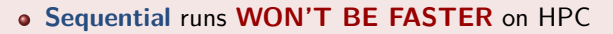

*֒*→ Reason: Processor Frequency (typically 3GHz vs 2.26GHz)

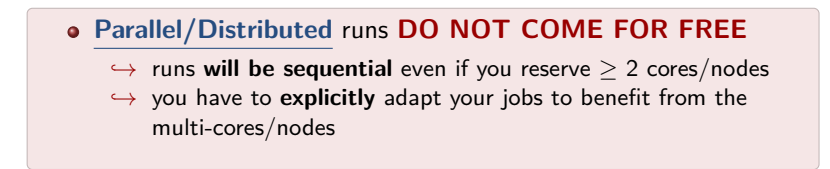

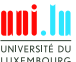

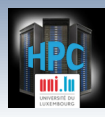

## **Identifying Potential Parallelism**

#### **In your workflow**

\$> ./my\_sequential\_prog –n 1 \$> ./my\_sequential\_prog –n 2 \$> ./my\_sequential\_prog –n 3 \$> ./my\_sequential\_prog –n 4 \$> ./my\_sequential\_prog –n 5 \$> ./my\_sequential\_prog –n 6 \$> ./my\_sequential\_prog –n 7  $s > \ldots$ 

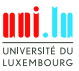

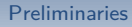

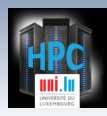

# **Identifying Potential Parallelism**

$$
x = initX(A, B);
$$
\n
$$
y = initY(A, B);
$$
\n
$$
z = initZ(A, B);
$$
\n
$$
for (i = 0; i < N\_ENTRIES; i++)
$$
\n
$$
x[i] = compX(y[i], z[i]);
$$
\n
$$
for (i = 1; i < N\_ENTRIES; i++)
$$
\n
$$
x[i] = solveX(x[i-1]);
$$
\n
$$
finalized (&x, &y, &z);
$$
\n
$$
finalize1 (&x, &y, &z);
$$
\n
$$
finalize2 (&x, &y, &z);
$$
\n
$$
finalize3 (&x, &y, &z);
$$

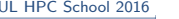

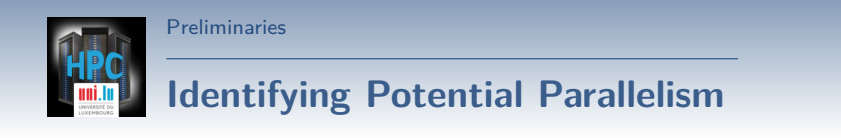

- $x = \text{initX}(A, B);$  $y = \text{initY}(A, B);$
- $z = \text{initZ}(A, B);$

Functional Parallelism

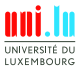

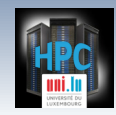

## **Identifying Potential Parallelism**

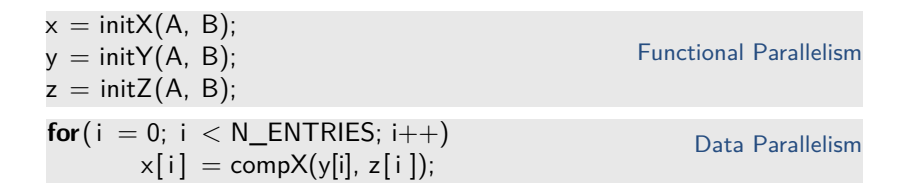

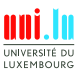

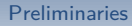

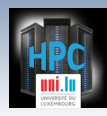

## **Identifying Potential Parallelism**

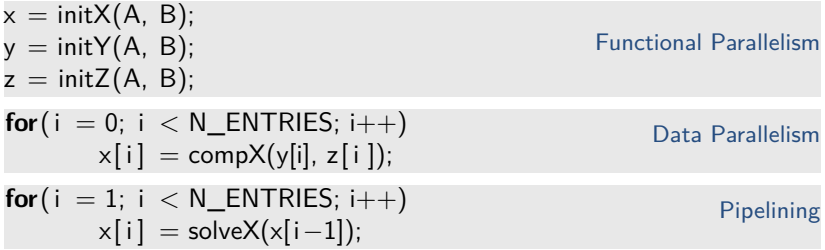

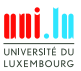

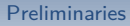

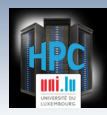

## **Identifying Potential Parallelism**

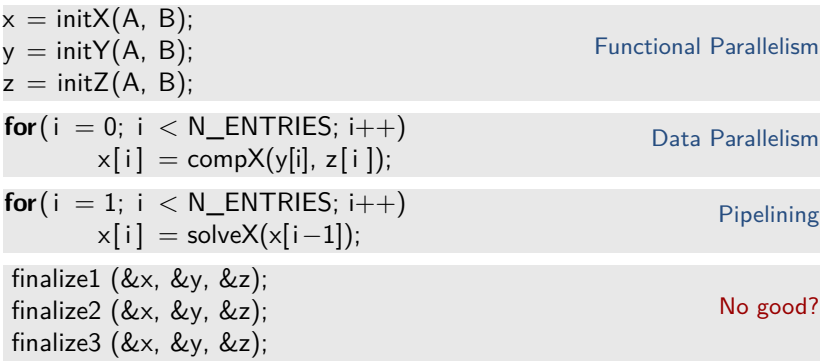

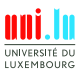

<span id="page-51-0"></span>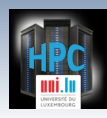

## **Summary**

**1 [Preliminaries](#page-4-0)**

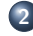

#### **2 [Overview of the Main HPC Components](#page-51-0)**

- **3 [Interlude: SSH is your new friend](#page-72-0)**
- **4 [High Performance Computing \(HPC\) @ UL](#page-91-0)** [Computing Nodes Deployment](#page-109-0) [\[HPC\] Services Configuration](#page-113-0) [Software/Modules Management](#page-117-0) [Some Statistics...](#page-129-0)
- 

**5 [UL HPC in Practice: Toward an \[Efficient\] Win-Win Usage](#page-134-0)** [General Considerations](#page-135-0) [Environment Overview](#page-137-0) [The OAR Batch Scheduler](#page-141-0) [Reporting \(problems or results\)](#page-156-0)

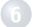

**6 [Incoming Milestones: What's next?](#page-160-0)**

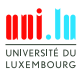

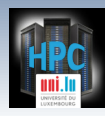

# **HPC Components: [GP]CPU**

### **CPU**

- Always multi-core
- Ex: Intel Core i7-970 (July 2010)

$$
R_{peak} \simeq 100 \text{ GFlops (DP)}
$$

 $\rightarrow$  6 cores © 3.2GHz (32nm, 130W, 1170 millions transistors)

## **GPU / GPGPU**

- Always multi-core, optimized for vector processing
- Ex: Nvidia Tesla C2050 (July 2010) *֒*→ 448 cores @ 1.15GHz

$$
R_{peak} \simeq 515 \text{ GFlops (DP)}
$$

 $\simeq$  10 Gflops for 50 €

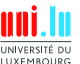

S. Varrette (University of Luxembourg) Contact the Contact of Luxembourg and the Contact of Luxembourg and the Contact of Luxembourg and the Contact of Luxembourg and the Contact of Luxembourg and the Contact of Luxembourg N

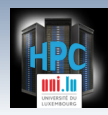

## **HPC Components: Local Memory**

#### Larger, slower and cheaper

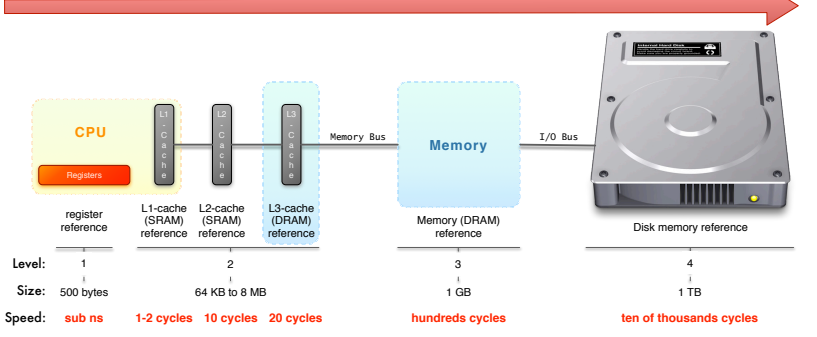

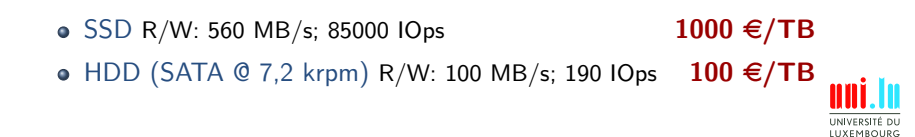

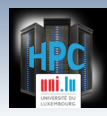

N

## **HPC Components: Interconnect**

- **latency**: time to send a minimal (0 byte) message from A to B
- **bandwidth**: max amount of data communicated per unit of time

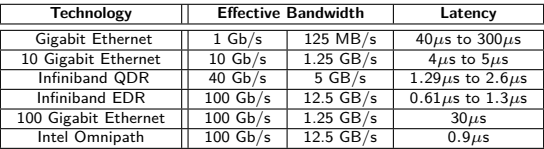

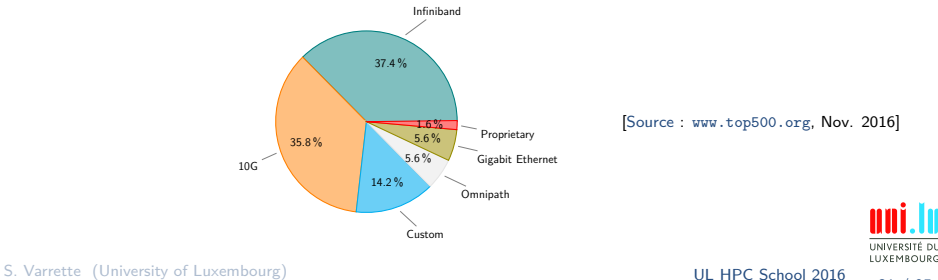

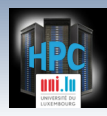

N

## **HPC Components: Interconnect**

- **latency**: time to send a minimal (0 byte) message from A to B
- **bandwidth**: max amount of data communicated per unit of time

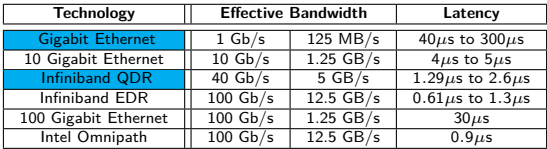

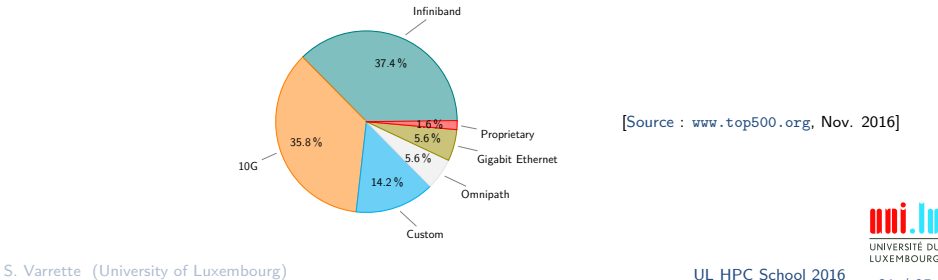

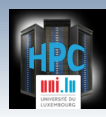

# **HPC Components: Operating System**

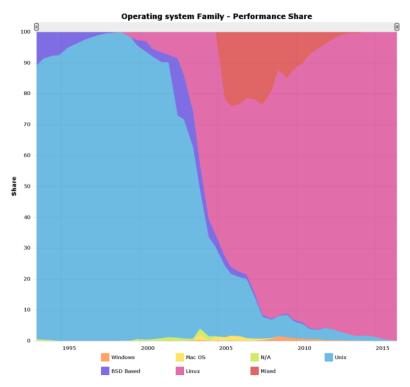

- Exclusively Linux-based (99.6%)
	- $\rightarrow$  ... or Unix (0.4%)
- **e** Reasons:
	- *֒*→ stability
	- *֒*→ prone to devels

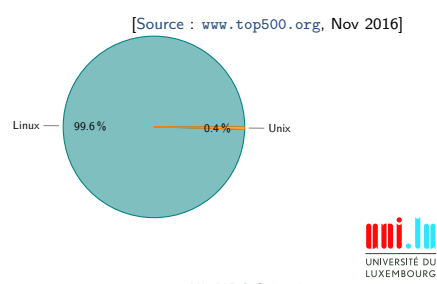

S. Varrette (University of Luxembourg) and the state of the state of the [UL HPC School 2016](#page-0-0)

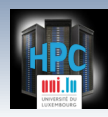

## **HPC Components: Architecture**

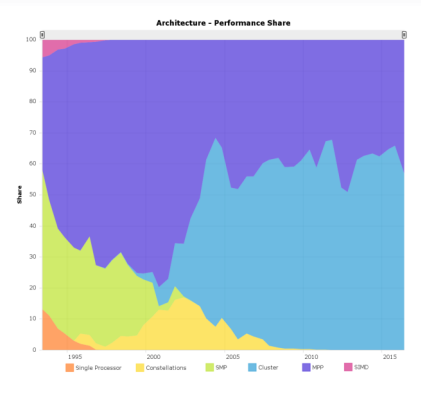

- Mainly Cluster-based (86.4%)
	- $\leftrightarrow$  ... or MPP (13.6%)
- Reasons:  $\bullet$ 
	- *֒*→ scalable
	- *֒*→ cost-effective

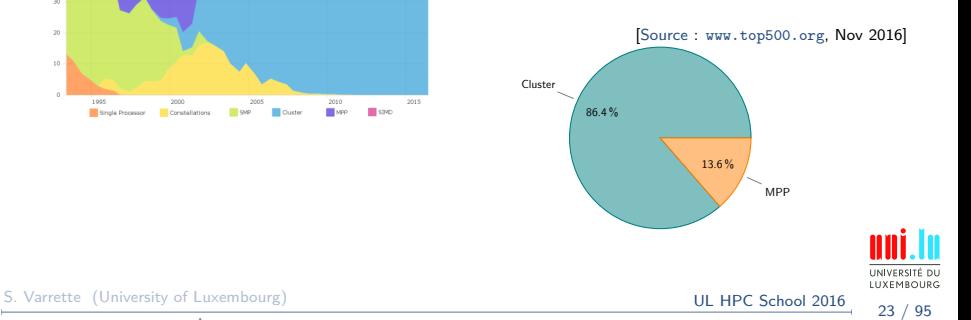

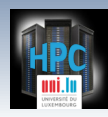

## **HPC Components: Software Stack**

- **e** Remote connection to the platform [SSH](http://www.openssh.com/)
- **Identity Management / SSO:** [LDAP,](http://www.openldap.org/) [Kerberos,](http://web.mit.edu/kerberos/www/) [IPA.](https://www.freeipa.org/page/Main_Page)..  $\bullet$
- **Resource management**: job/batch scheduler
	- *֒*→ [SLURM,](http://slurm.schedmd.com/) [OAR,](https://oar.imag.fr/) [PBS,](http://www.pbsworks.com/PBSProduct.aspx?n=PBS-Professional&c=Overview-and-Capabilities) [MOAB/Torque.](http://www.adaptivecomputing.com/products/open-source/torque/) . .
- (Automatic) **Node Deployment**:
	- *֒*→ [FAI,](http://fai-project.org/) [Kickstart,](https://access.redhat.com/documentation/en-US/Red_Hat_Enterprise_Linux/7/html/Installation_Guide/chap-kickstart-installations.html) [Puppet,](https://puppetlabs.com/) [Chef,](https://www.chef.io/chef/) [Ansible,](https://www.ansible.com/) [Kadeploy.](http://kadeploy3.gforge.inria.fr/) . .
- (Automatic) **User Software Management**:
	- *֒*→ [Easybuild,](https://hpcugent.github.io/easybuild/) [Environment Modules,](http://modules.sourceforge.net/) [LMod](https://github.com/TACC/Lmod)
- **Platform Monitoring**:
	- *֒*→ [Nagios,](https://www.nagios.org/) [Icinga,](https://www.nagios.org/) [Ganglia,](http://ganglia.sourceforge.net/) [Foreman,](http://theforeman.org/) [Cacti,](http://www.cacti.net/) [Alerta.](https://github.com/guardian/alerta) . .

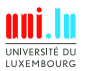

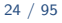

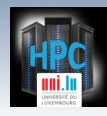

# **[Big]Data Management**

#### **Storage architectural classes & I/O layers**

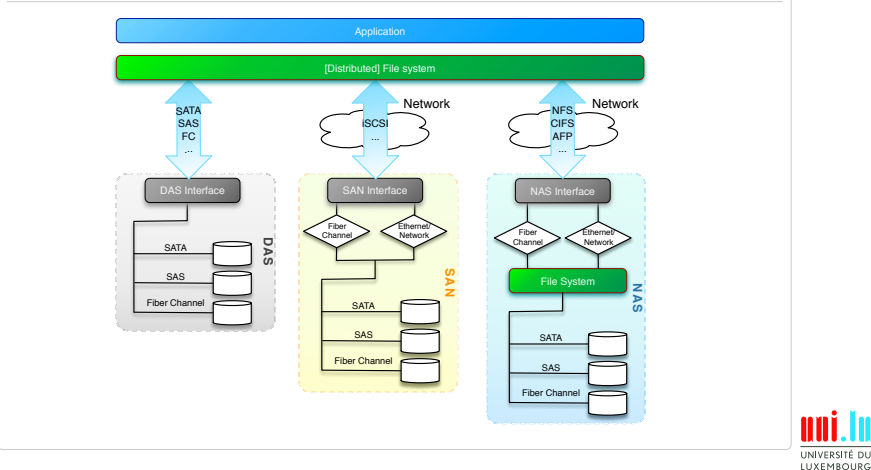

S. Varrette (University of Luxembourg) and the state of the state of the [UL HPC School 2016](#page-0-0)

N

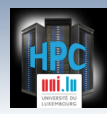

## **[Big]Data Management: Disk Encl.**

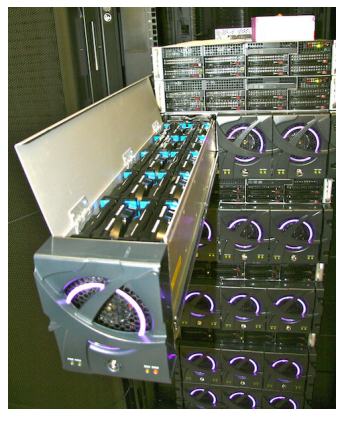

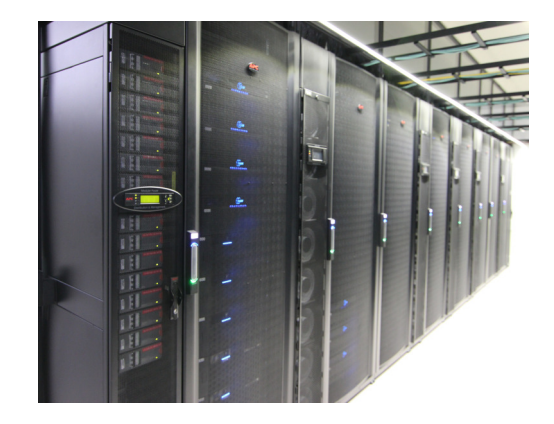

≃ **120 K**e / enclosure – 48-60 disks (4U) *֒*→ incl. redundant (**i.e.** 2) RAID controllers (master/slave)

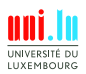

S. Varrette (University of Luxembourg) and the state of the state of the [UL HPC School 2016](#page-0-0)

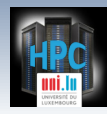

## **File System (FS)**

Logical manner to **store**, **organize**, **manipulate** & **access** data

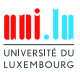

27 / 95

S. Varrette (University of Luxembourg) and the state of the state of the [UL HPC School 2016](#page-0-0)

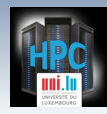

## **File System (FS)**

Logical manner to **store**, **organize**, **manipulate** & **access** data

- (local) **Disk FS** : FAT32, NTFS, HFS+, ext{3,4}, {x,z,btr}fs. . .
	- *֒*→ manage data on permanent storage devices
	- $\rightarrow$  'poor' perf. **read**: 100  $\rightarrow$  400 MB/s | write: 10  $\rightarrow$  200 MB/s

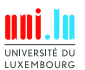

27 / 95

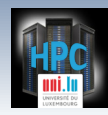

#### **O** Networked FS: NFS, CIFS/SMB, AFP

- *֒*→ disk access from remote nodes via network access
- $\rightarrow$  poorer performance for HPC jobs especially parallel  $1/O$ 
	- $\sqrt{\ }$  read: only 381 MB/s on a system capable of 740MB/s (16 tasks)
	- write: only 90MB/s on system capable of 400MB/s (4 tasks)

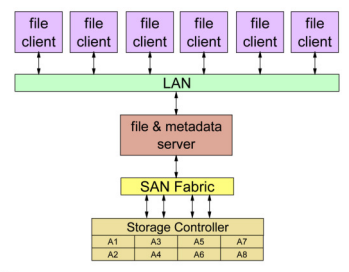

[Source : LISA'09] Ray Paden: [How to Build a Petabyte](https://www.usenix.org/legacy/event/lisa09/tech/slides/paden.pdf) [Sized Storage System](https://www.usenix.org/legacy/event/lisa09/tech/slides/paden.pdf)

#### **COMMENT:**

Traditionally, a single NFS/CIFS file server manages both user data and metadata operations which "gates" performance/scaling and presents a single point of failure risk. Products (e.g., CNFS) are available that provide multiple server designs to avoid this issue.

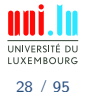

S. Varrette (University of Luxembourg) Contact the Contact of the [UL HPC School 2016](#page-0-0)

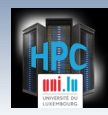

#### **O** Networked FS: NFS, CIFS/SMB, AFP

- *֒*→ disk access from remote nodes via network access
- $\rightarrow$  poorer performance for HPC jobs especially parallel  $1/O$ 
	- $\sqrt{\ }$  read: only 381 MB/s on a system capable of 740MB/s (16 tasks)
	- X **write**: only 90MB/s on system capable of 400MB/s (4 tasks)

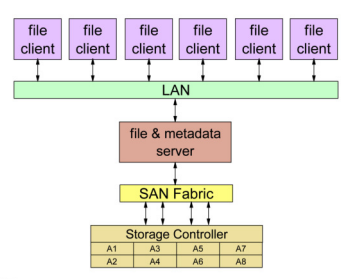

#### **COMMENT:**

Traditionally, a single NFS/CIFS file server manages both user data and metadata operations which "gates" performance/scaling and presents a single point of failure risk. Products (e.g., CNFS) are available that provide multiple server designs to avoid this issue.

[Source : LISA'09] Ray Paden: [How to Build a Petabyte](https://www.usenix.org/legacy/event/lisa09/tech/slides/paden.pdf) [Sized Storage System](https://www.usenix.org/legacy/event/lisa09/tech/slides/paden.pdf)

- [scale-out] **NAS**
	- *֒*→ aka Appliances OneFS. . .
	- *֒*→ Focus on CIFS, NFS
	- *֒*→ Integrated HW/SW
	- *֒*→ **Ex**: **EMC (Isilon)**, IBM (SONAS), **DDN**. . .

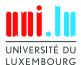

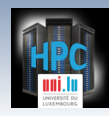

#### **Basic Clustered FS** GPFS  $\bullet$

- $\hookrightarrow$  File access is parallel
- $\rightarrow$  File System overhead operations is distributed and done in parallel
	- X **no** metadata servers
- $\hookrightarrow$  File clients access file data through file servers via the LAN

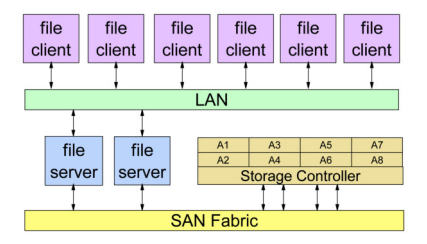

File system overhead operations are distributed across the entire cluster and is done in parallel; it is not concentrated in any given place. There is no single server bottleneck. User data and metadata flows betweem all nodes and all disks via the file servers.

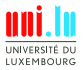

N

#### [Overview of the Main HPC Components](#page-51-0)

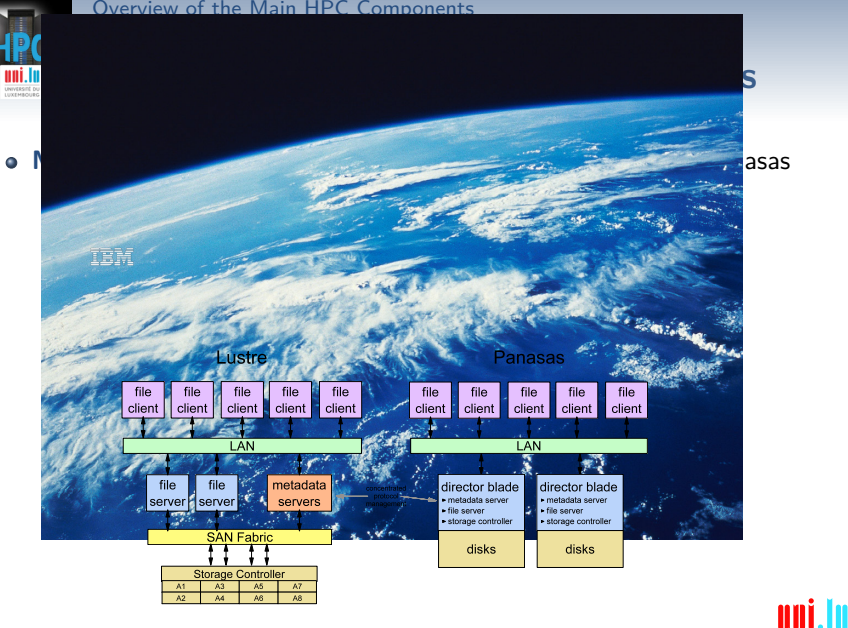

S. Varrette (University of Luxembourg) and the state of the state of the [UL HPC School 2016](#page-0-0)

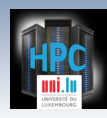

## **[Big]Data Management: FS Summary**

**{ Basic | Multi-Component } Clustered FS** ≃ **Parallel/Distributed FS**: GPFS, Lustre

- $\rightarrow$  for Input/Output (I/O)-intensive HPC systems
- $\rightarrow$  data are stripped over multiple servers for high performance
- *֒*→ generally add robust failover and recovery mechanisms

### **Main Characteristic of Parallel/Distributed File Systems**

#### **capacity and performance** increase with #servers

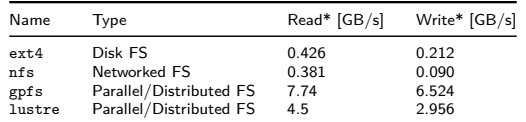

\* maximum **random** read/write, per [IOZone](http://www.iozone.org/) or [IOR](https://github.com/roblatham00/ior) measures, using 15 concurrent nodes for networked FS. Measured performed on the UL HPC facility in Jan. 2015

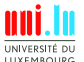

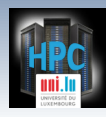

## **HPC Components: Data Center**

### **Definition (Data Center)**

N

Facility to house computer systems and associated components

*֒*→ Basic storage component: **rack** (height: 42 RU)

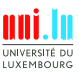

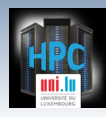

## **HPC Components: Data Center**

## **Definition (Data Center)**

Facility to house computer systems and associated components

*֒*→ Basic storage component: **rack** (height: 42 RU)

#### **Challenges:** Power (UPS, battery), Cooling, Fire protection, Security

- Power/Heat dissipation per rack:
	- *֒*→ 'HPC' (computing) racks: 30 to 90 kW
	- *֒*→ 'Storage' racks: 15 kW
	- *֒*→ 'Interconnect' racks: 5 kW

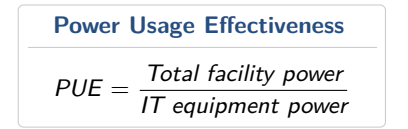

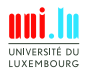

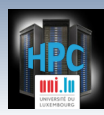

## **HPC Components: Data Center**

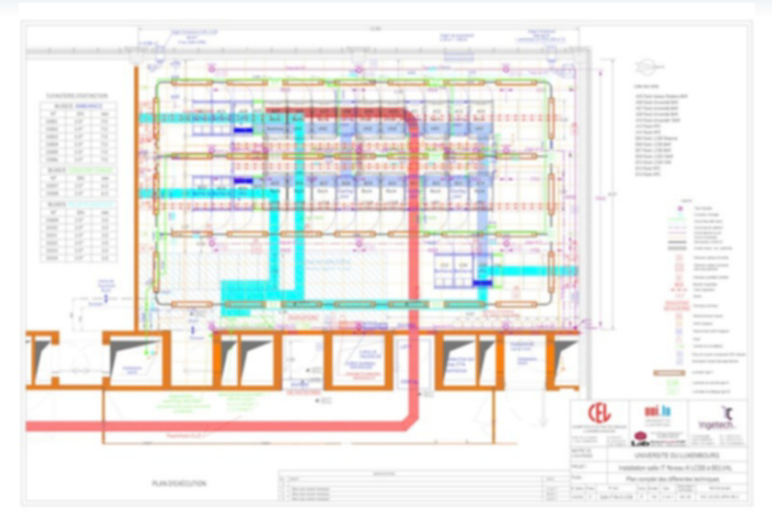

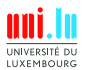

S. Varrette (University of Luxembourg) and the state of the state of the [UL HPC School 2016](#page-0-0)

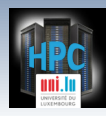

# **HPC Components: Summary**

#### **Running an HPC Facility involves...**

- A **data center** / server room carefully designed
- Many **computing** elements: CPU, GPGPU, Accelerators
- **Fast interconnect** elements
	- $\rightarrow$  high *bandwidth* and low *latency*
- [Big]-Data **storage** elements: HDD/SDD, disk enclosure,
	- $\rightarrow$  disks are virtually aggregated by RAID/LUNs/FS
	- *֒*→ parallel and distributed FS

N

- A flexible software stack
- Automated management everywhere

#### **Above all**: **expert** system administrators !

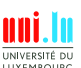
<span id="page-72-0"></span>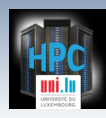

#### **Summary**

- **1 [Preliminaries](#page-4-0)**
- **2 [Overview of the Main HPC Components](#page-51-0)**

#### **3 [Interlude: SSH is your new friend](#page-72-0)**

- **4 [High Performance Computing \(HPC\) @ UL](#page-91-0)** [Computing Nodes Deployment](#page-109-0) [\[HPC\] Services Configuration](#page-113-0) [Software/Modules Management](#page-117-0) [Some Statistics...](#page-129-0)
- 

**5 [UL HPC in Practice: Toward an \[Efficient\] Win-Win Usage](#page-134-0)** [General Considerations](#page-135-0) [Environment Overview](#page-137-0) [The OAR Batch Scheduler](#page-141-0) [Reporting \(problems or results\)](#page-156-0)

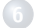

**6 [Incoming Milestones: What's next?](#page-160-0)**

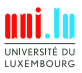

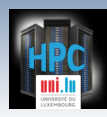

# **SSH: Secure Shell**

- Ensure **secure** connection to remote (UL) server
	- *֒*→ establish **encrypted** tunnel using **asymmetric keys**
		- X **Public** id\_rsa.pub **vs. Private** id\_rsa (**without** .pub)
		- X typically on a non-standard port (**Ex**: 8022) limits kiddie script

- $\sqrt{ }$  Basic rule: 1 machine = 1 key pair
- *֒*→ the private key is **SECRET**: **never** send it to anybody
	- $\sqrt{\phantom{a}}$  Can be protected with a passphrase

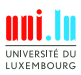

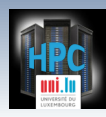

# **SSH: Secure Shell**

- Ensure **secure** connection to remote (UL) server
	- *֒*→ establish **encrypted** tunnel using **asymmetric keys**
		- X **Public** id\_rsa.pub **vs. Private** id\_rsa (**without** .pub)
		- $\sqrt{ }$  typically on a non-standard port (Ex: 8022) limits kiddie script

- $\sqrt{ }$  Basic rule: 1 machine = 1 key pair
- *֒*→ the private key is **SECRET**: **never** send it to anybody
	- $\sqrt{\phantom{a}}$  Can be protected with a passphrase
- SSH is used as a secure backbone channel for **many** tools
	- *֒*→ Remote shell **i.e** remote command line
	- *֒*→ File transfer: rsync, scp, sftp
	- $\rightarrow$  versionning synchronization (svn, git), [github,](http://github.com) gitlab etc.

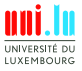

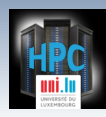

## **SSH: Secure Shell**

- Ensure **secure** connection to remote (UL) server
	- *֒*→ establish **encrypted** tunnel using **asymmetric keys**
		- X **Public** id\_rsa.pub **vs. Private** id\_rsa (**without** .pub)
		- $\sqrt{ }$  typically on a non-standard port (Ex: 8022) limits kiddie script

- $\sqrt{ }$  Basic rule: 1 machine = 1 key pair
- *֒*→ the private key is **SECRET**: **never** send it to anybody
	- $\sqrt{\phantom{a}}$  Can be protected with a passphrase
- SSH is used as a secure backbone channel for **many** tools
	- *֒*→ Remote shell **i.e** remote command line
	- *֒*→ File transfer: rsync, scp, sftp
	- $\rightarrow$  versionning synchronization (svn, git), [github,](http://github.com) gitlab etc.
- Authentication:

 $\rightarrow$  (better) **public** key authentication

N

*֒*→ password (disable if possible)

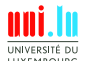

N

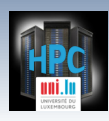

## **SSH: Public Key Authentication**

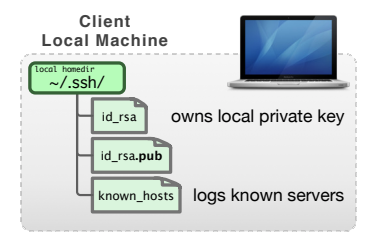

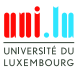

S. Varrette (University of Luxembourg) and the state of the state of the [UL HPC School 2016](#page-0-0)

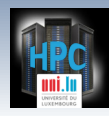

## **SSH: Public Key Authentication**

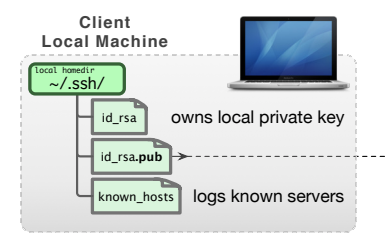

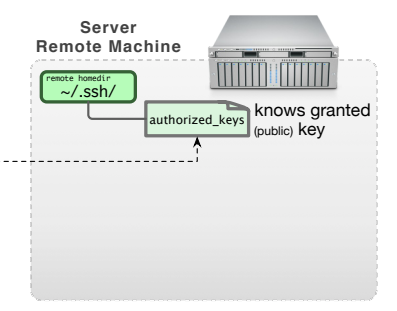

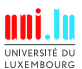

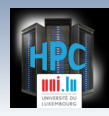

## **SSH: Public Key Authentication**

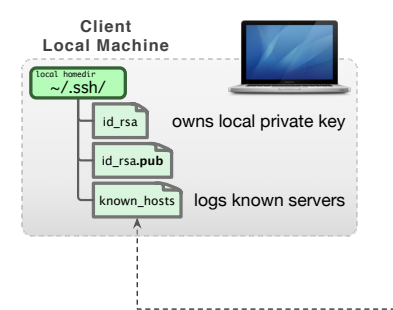

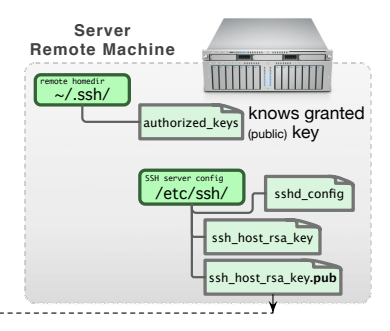

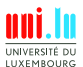

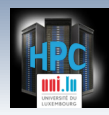

## **SSH: Public Key Authentication**

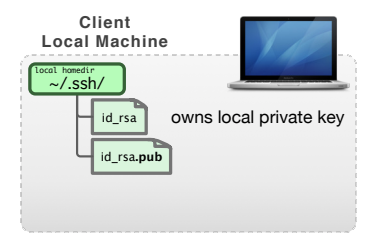

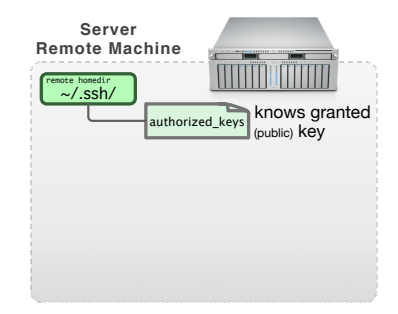

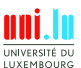

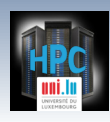

# **SSH: Public Key Authentication**

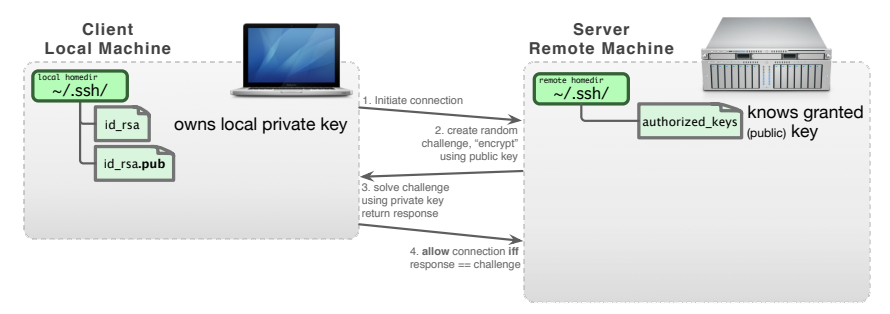

**Restrict** to public key authentication: /etc/ssh/sshd\_config:

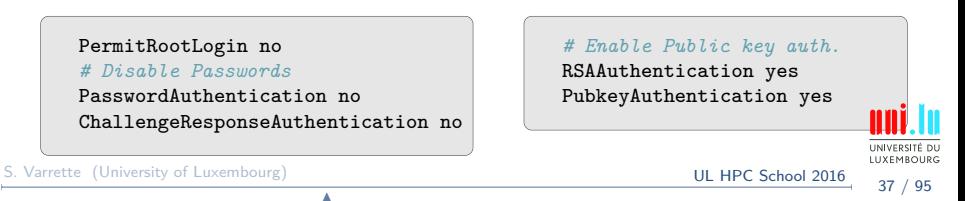

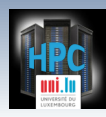

- OpenSSH natively supported; configuration directory : ~/.ssh/
	- *֒*→ package openssh-client (Debian-like) or ssh (Redhat-like)
- SSH Key Pairs (public vs private) generation: ssh-keygen

 $\blacktriangle$ 

- *֒*→ specify a **strong** passphrase
	- X protect your **private** key from being stolen **i.e.** impersonation
	- $\checkmark$  drawback: passphrase must be typed to use your key

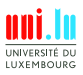

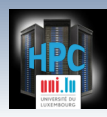

- OpenSSH natively supported; configuration directory : ~/.ssh/
	- *֒*→ package openssh-client (Debian-like) or ssh (Redhat-like)
- SSH Key Pairs (public vs private) generation: ssh-keygen

 $\blacktriangle$ 

- *֒*→ specify a **strong** passphrase
	- X protect your **private** key from being stolen **i.e.** impersonation
	- drawback: passphrase must be typed to use your key ssh-agent

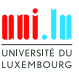

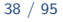

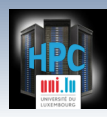

- OpenSSH natively supported; configuration directory : ~/.ssh/
	- *֒*→ package openssh-client (Debian-like) or ssh (Redhat-like)
- SSH Key Pairs (public vs private) generation: ssh-keygen
	- *֒*→ specify a **strong** passphrase

 $\blacktriangle$ 

- X protect your **private** key from being stolen **i.e.** impersonation
- X **drawback:** passphrase must be typed to use your key ssh-agent

DSA and RSA 1024 bit are deprecated now!

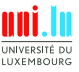

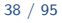

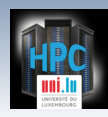

- OpenSSH natively supported; configuration directory : ~/.ssh/
	- *֒*→ package openssh-client (Debian-like) or ssh (Redhat-like)
- SSH Key Pairs (public vs private) generation: ssh-keygen
	- *֒*→ specify a **strong** passphrase

N

- X protect your **private** key from being stolen **i.e.** impersonation
- X **drawback:** passphrase must be typed to use your key ssh-agent

DSA and RSA 1024 bit are deprecated now!

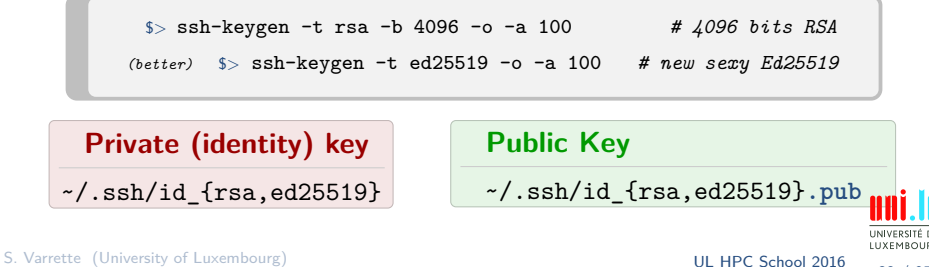

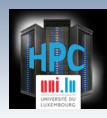

# **SSH Setup on Windows**

- [Putty](http://www.chiark.greenend.org.uk/~sgtatham/putty/download.html) Suite, includes: <http://www.chiark.greenend.org.uk/~sgtatham/putty/>
	- *֒*→ [PuTTY,](http://the.earth.li/~sgtatham/putty/0.65/htmldoc/Chapter1.html#intro) the free SSH client

- *֒*→ [Pageant,](http://the.earth.li/~sgtatham/putty/0.65/htmldoc/Chapter9.html#pageant) an SSH authentication agent for PuTTY tools
- *֒*→ [PLink,](http://the.earth.li/~sgtatham/putty/0.65/htmldoc/Chapter7.html#plink) th PuTTy CLI
- *֒*→ [PuTTYgen,](http://the.earth.li/~sgtatham/putty/0.65/htmldoc/Chapter8.html#pubkey-puttygen) an RSA and DSA key generation utility

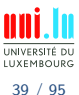

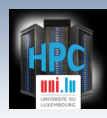

# **SSH Setup on Windows**

- [Putty](http://www.chiark.greenend.org.uk/~sgtatham/putty/download.html) Suite, includes: <http://www.chiark.greenend.org.uk/~sgtatham/putty/>
	- *֒*→ [PuTTY,](http://the.earth.li/~sgtatham/putty/0.65/htmldoc/Chapter1.html#intro) the free SSH client

N

- *֒*→ [Pageant,](http://the.earth.li/~sgtatham/putty/0.65/htmldoc/Chapter9.html#pageant) an SSH authentication agent for PuTTY tools
- *֒*→ [PLink,](http://the.earth.li/~sgtatham/putty/0.65/htmldoc/Chapter7.html#plink) th PuTTy CLI
- *֒*→ [PuTTYgen,](http://the.earth.li/~sgtatham/putty/0.65/htmldoc/Chapter8.html#pubkey-puttygen) an RSA and DSA key generation utility

 $Put$   $\neq$  **OpenSSH** 

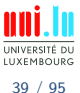

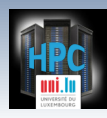

# **SSH Setup on Windows**

- [Putty](http://www.chiark.greenend.org.uk/~sgtatham/putty/download.html) Suite, includes: <http://www.chiark.greenend.org.uk/~sgtatham/putty/>
	- *֒*→ [PuTTY,](http://the.earth.li/~sgtatham/putty/0.65/htmldoc/Chapter1.html#intro) the free SSH client
	- *֒*→ [Pageant,](http://the.earth.li/~sgtatham/putty/0.65/htmldoc/Chapter9.html#pageant) an SSH authentication agent for PuTTY tools
	- *֒*→ [PLink,](http://the.earth.li/~sgtatham/putty/0.65/htmldoc/Chapter7.html#plink) th PuTTy CLI
	- *֒*→ [PuTTYgen,](http://the.earth.li/~sgtatham/putty/0.65/htmldoc/Chapter8.html#pubkey-puttygen) an RSA and DSA key generation utility

#### $PuTTY \neq$  OpenSSH

- Putty keys are **NOT** supported by OpenSSH (yet can be exported)
- Binding Pageant with OpenSSH agent is **NOT** natively supported
	- *֒*→ Third-party tools like [ssh-pageant](https://github.com/cuviper/ssh-pageant) are made for that
	- *֒*→ Combine nicely with [Git bash](https://git-for-windows.github.io/) <https://git-for-windows.github.io/>

- with PLink, hostnames eventually refer to **PuTTY Sessions**
	- *֒*→ **NEVER** to SSH entries in ~/.ssh/config
	- $\rightarrow$  This usage might be hidden... Ex:  $\text{\$GIT}\$  SSH etc.

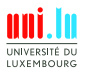

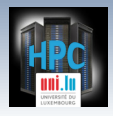

#### **SSH in Practice ~/.ssh/config**

\$> ssh [-X] [-p <port>] <login>@<hostname>

N

*# Example: ssh -p 8022 svarrette@access-chaos.uni.lu*

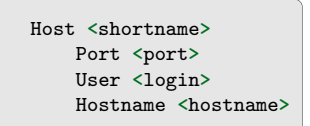

- ~/.ssh/config:
	- *֒*→ Simpler commands
	- *֒*→ Bash completion
		- \$> ssh cha<TAB>

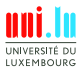

S. Varrette (University of Luxembourg) and the state of the state of the [UL HPC School 2016](#page-0-0)

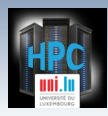

#### **SSH in Practice ~/.ssh/config**

\$> ssh [-X] [-p <port>] <login>@<hostname>

*# Example: ssh -p 8022 svarrette@access-chaos.uni.lu*

```
Host work
             User localuser
             Hostname myworkstation.uni.lux
        Host *.ext_ul
             ProxyCommand ssh -q chaos-cluster \
                              "nc -q 0 %h %p"
        # UL HPC Platform -- http://hpc.uni.lu
        Host chaos-cluster
             Hostname access-chaos.uni.lu
        Host gaia-cluster
             Hostname access-gaia.uni.lu
        Host *-cluster
             User login #ADAPT accordingly
             Port 8022
             ForwardAgent no
S. Varrette (University of Luxembourg) Contact Contact Contact Contact Contact Contact Contact Contact Contact Contact Contact Contact Contact Contact Contact Contact Contact Contact Contact Contact Contact Contact Contact
```
N

Host **<**shortname**>** Port **<**port**>** User **<**login**>** Hostname **<**hostname**>**

- ~/.ssh/config:
	- *֒*→ Simpler commands
	- *֒*→ Bash completion
		- \$> ssh cha<TAB>

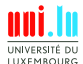

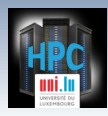

#### **SSH in Practice ~/.ssh/config**

\$> ssh [-X] [-p <port>] <login>@<hostname>

*# Example: ssh -p 8022 svarrette@access-chaos.uni.lu*

```
Host work
        User localuser
        Hostname myworkstation.uni.lux
     Host *.ext_ul
        ProxyCommand ssh -q chaos-cluster \
                   "nc -q 0 %h %p"
     # UL HPC Platform -- http://hpc.uni.lu
     Host chaos-cluster
        Hostname access-chaos.uni.lu
     Host gaia-cluster
        Hostname access-gaia.uni.lu
     Host *-cluster
        User login #ADAPT accordingly
        Port 8022
        ForwardAgent no
UL HPC School 2016
```
N

Host **<**shortname**>** Port **<**port**>** User **<**login**>** Hostname **<**hostname**>**

- ~/.ssh/config: *֒*→ Simpler commands *֒*→ Bash completion \$> ssh cha<TAB> \$> ssh chaos-cluster
- $s$ ssh work
- \$> ssh work.ext\_ul

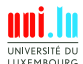

<span id="page-91-0"></span>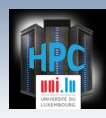

#### [High Performance Computing \(HPC\) @ UL](#page-91-0)

#### **Summary**

- **1 [Preliminaries](#page-4-0)**
- **2 [Overview of the Main HPC Components](#page-51-0)**
	- **3 [Interlude: SSH is your new friend](#page-72-0)**
- **4 [High Performance Computing \(HPC\) @ UL](#page-91-0)** [Computing Nodes Deployment](#page-109-0) [\[HPC\] Services Configuration](#page-113-0) [Software/Modules Management](#page-117-0) [Some Statistics...](#page-129-0)
- **5 [UL HPC in Practice: Toward an \[Efficient\] Win-Win Usage](#page-134-0)** [General Considerations](#page-135-0) [Environment Overview](#page-137-0) [The OAR Batch Scheduler](#page-141-0)
	- [Reporting \(problems or results\)](#page-156-0)

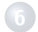

**6 [Incoming Milestones: What's next?](#page-160-0)**

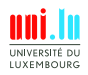

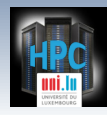

## **High Performance Computing @ UL**

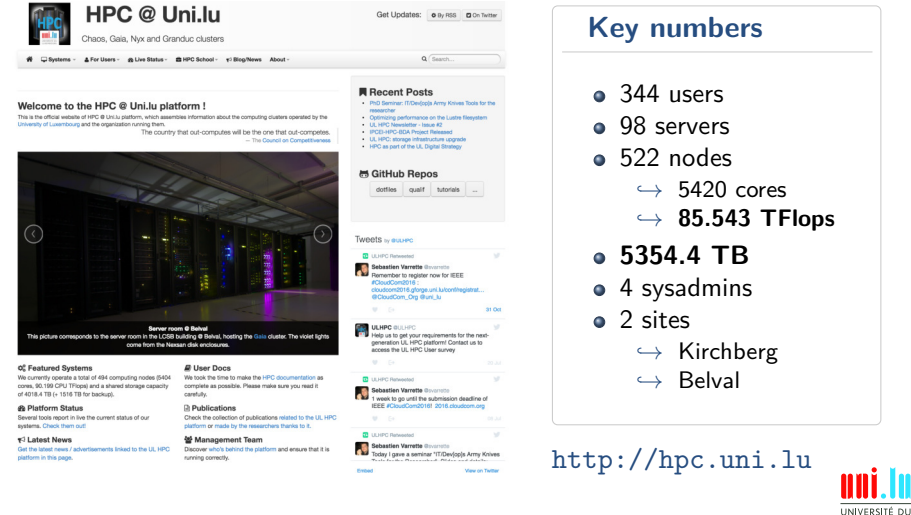

42 / 95

LUXEMBOURG

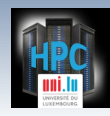

# **High Performance Computing @ UL**

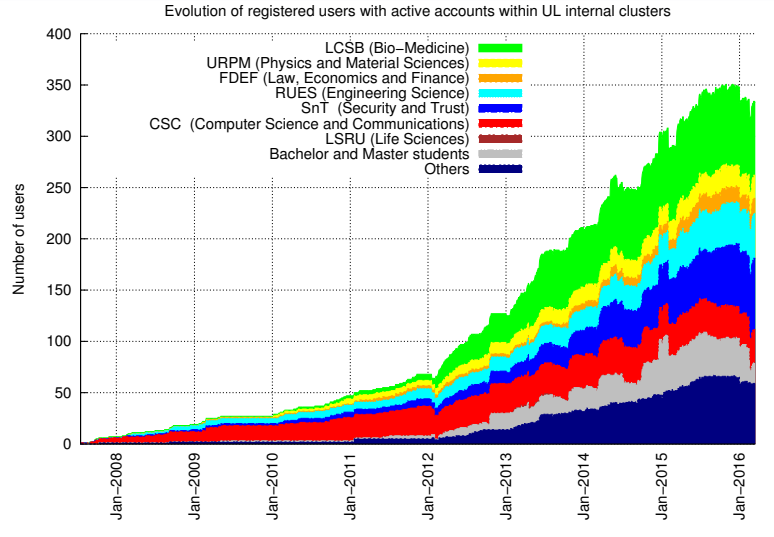

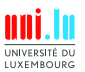

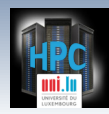

# **High Performance Computing @ UL**

- **Enables & accelerates** scientific discovery and innovation
- **Largest facility** in Luxembourg (after GoodYear R&D Center)

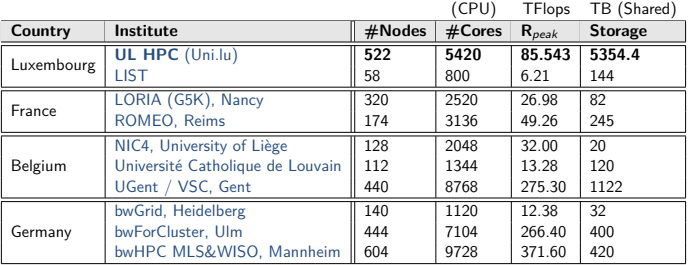

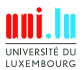

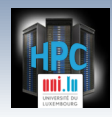

#### [High Performance Computing \(HPC\) @ UL](#page-91-0)

#### **UL HPC Team**

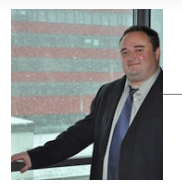

**Prof. Pascal Bouvry** Head of ILIAS Laboratory, Director of DS-CSCE, Leader of PCO Group Senior advisor for the president as regards the HPC strategy

> **Sébastien Varrette, PhD** CDI, Research Scientist (CSC, FSTC)

**Valentin Plugaru, MSc.** CDI, Research Collaborator (CSC, FSTC)

> **Hyacinthe Cartiaux** CDI, Support (SIU)

**Sarah Diehl, MSc.**

N

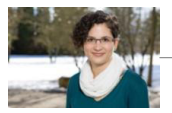

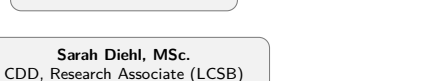

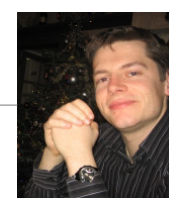

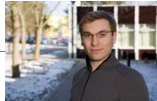

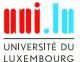

45 / 95

S. Varrette (University of Luxembourg) and the state of the state of the [UL HPC School 2016](#page-0-0)

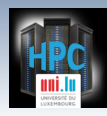

## **UL HPC Services**

#### **Horizontal HPC & storage services**

- **o** for the three UL Faculties and their Research Units
- **o** for the two UL Inter-disciplinary Centres
	- *֒*→ [LCSB,](http://lcsb.uni.lu) [SnT](http://snt.uni.lu)
- ... and their external partners
- on UL **strategic research priorities**
	- *֒*→ computational sciences
	- *֒*→ systems biomedicine
	- *֒*→ security, reliability and trust
	- *֒*→ finance

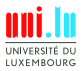

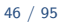

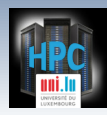

## **UL HPC Services**

#### **Horizontal HPC & storage services**

- **o** for the three UL Faculties and their Research Units
- **•** for the two UL Inter-disciplinary Centres
	- *֒*→ [LCSB,](http://lcsb.uni.lu) [SnT](http://snt.uni.lu)
- ... and their external partners
- on UL **strategic research priorities**
	- *֒*→ computational sciences
	- *֒*→ systems biomedicine
	- *֒*→ security, reliability and trust
	- *֒*→ finance

#### **Complementary research related services Total**: 80 servers

- *֒*→ On demand VM hosting for development, frontends, etc.
- *֒*→ Project management & collaboration [\(GForge,](https://gforge.uni.lu) [GitLab.](https://gitlab.uni.lu) . . )
- *֒*→ Cloud storage [\(OwnCloud\)](https://owncloud.uni.lu) . . . and many others!

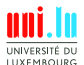

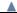

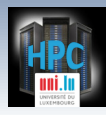

[High Performance Computing \(HPC\) @ UL](#page-91-0)

#### **Sites / Data centers**

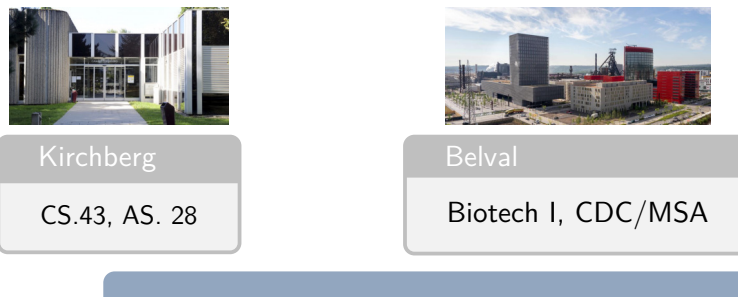

N

2 sites,  $\geq$  4 server rooms

S. Varrette (University of Luxembourg) and the state of the state of the [UL HPC School 2016](#page-0-0)

UNIVERSITÉ DL LUXEMBOURG 47 / 95

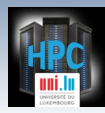

#### [High Performance Computing \(HPC\) @ UL](#page-91-0)

#### **Sites / Data centers**

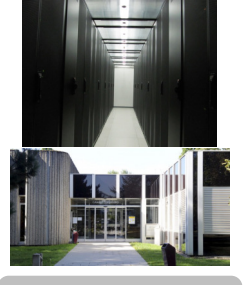

CS.43, AS. 28

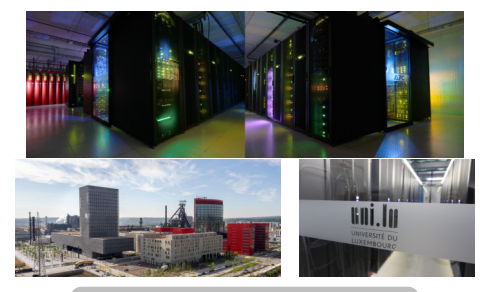

#### Belval

Biotech I, CDC/MSA

#### 2 sites,  $\geq$  4 server rooms

N

S. Varrette (University of Luxembourg) and the state of the state of the [UL HPC School 2016](#page-0-0)

UNIVERSITÉ DL LUXEMBOURG 47 / 95

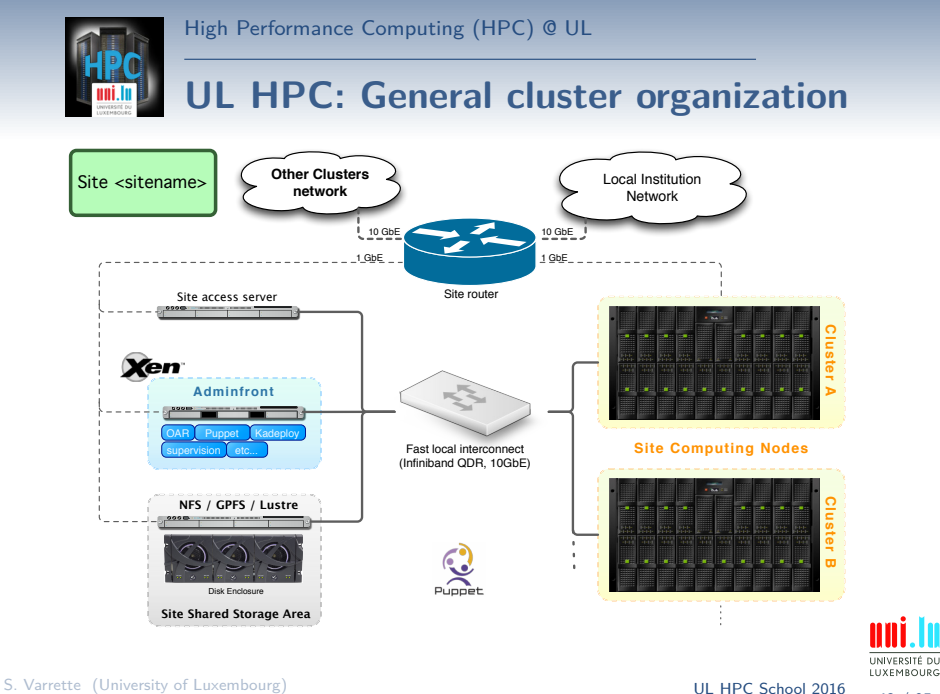

N

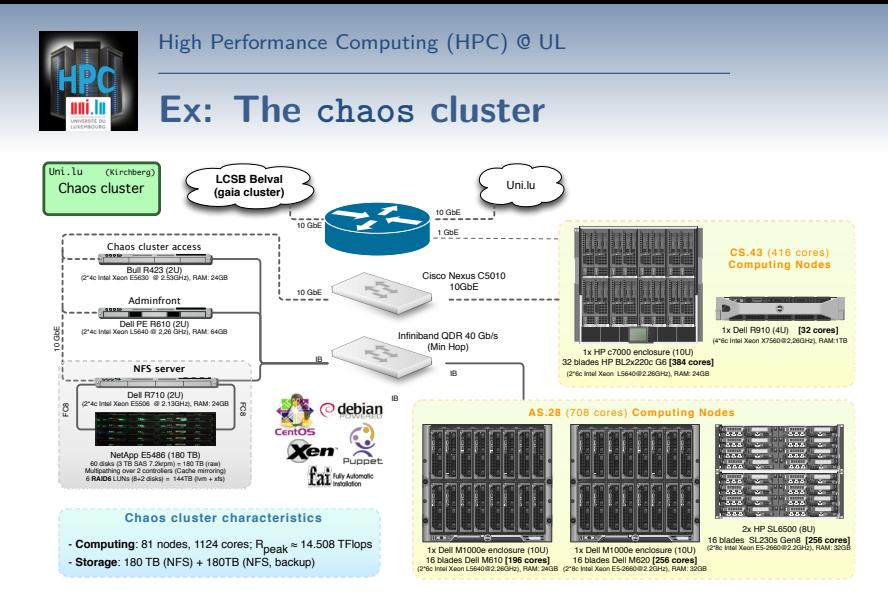

 $\blacktriangle$ 

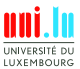

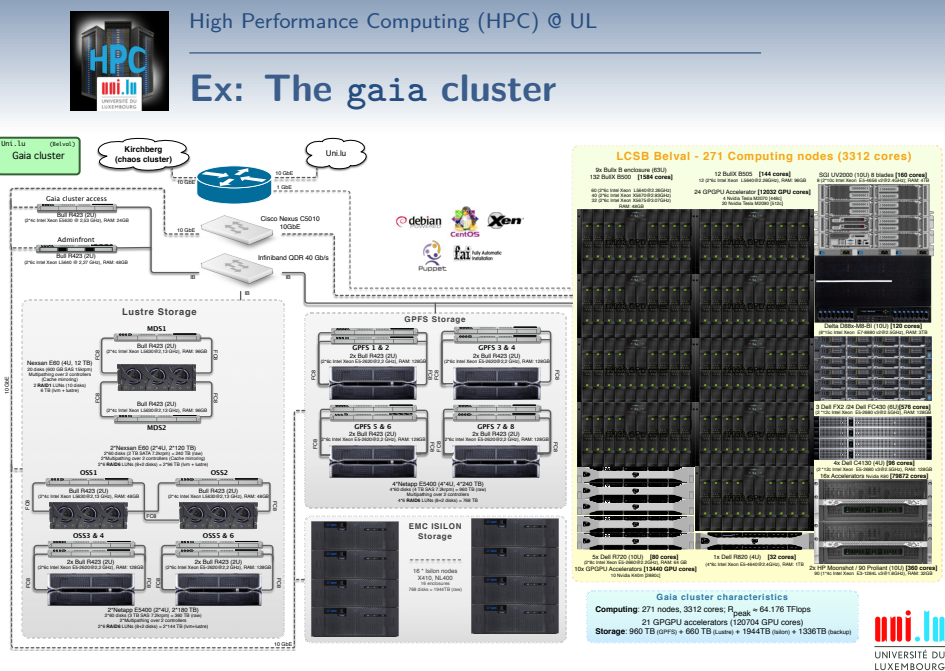

N

S. Varrette (University of Luxembourg) and the state of the state of the [UL HPC School 2016](#page-0-0)

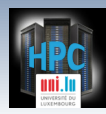

#### [High Performance Computing \(HPC\) @ UL](#page-91-0)

# **UL HPC Computing capacity**

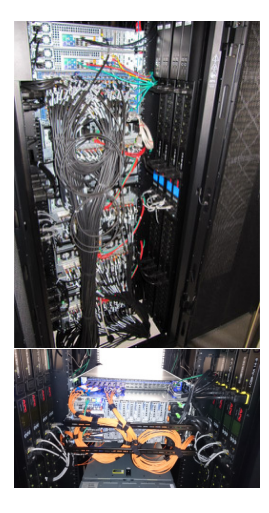

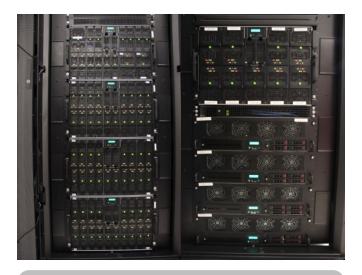

4 clusters **85.543 TFlops** 522 nodes **5420 CPU cores** 34512 GPU cores

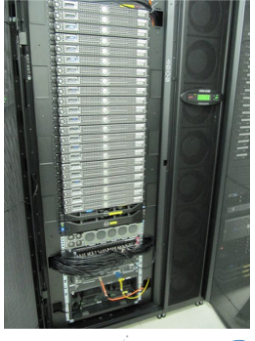

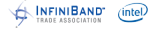

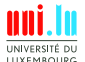

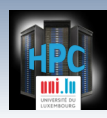

## **UL HPC – Detailed Computing Nodes**

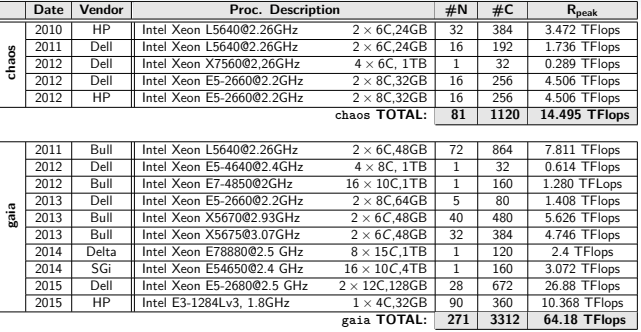

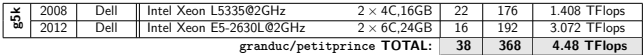

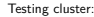

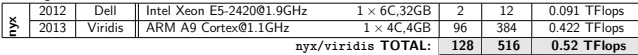

#### OpenStack IaaS cluster:

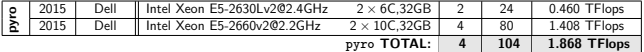

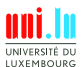

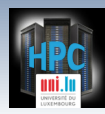

## **UL HPC Storage capacity**

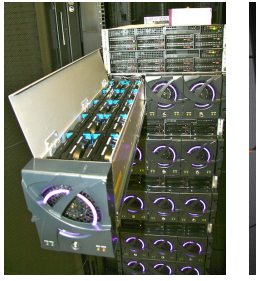

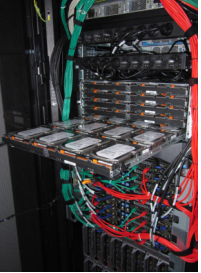

4 distributed/parallel FS 1558 disks **5354.4 TB**

(incl. 1.516 PB for Backup)

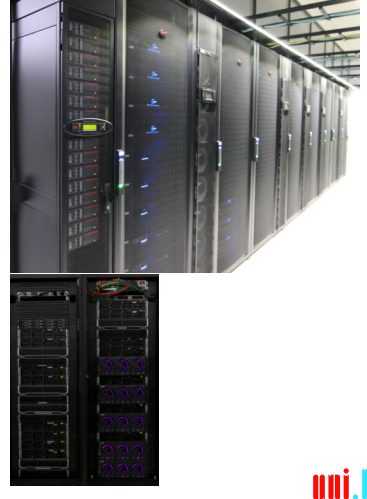

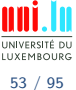

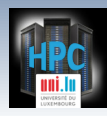

## **UL HPC Software Stack**

- **Operating System**: Linux Debian (CentOS on storage servers)
- **Remote connection to the platform**: SSH
- **User SSO**: OpenLDAP-based
- **Resource management**: job/batch scheduler: [OAR](http://oar.imag.fr/)
- **(Automatic) Computing Node Deployment**:
	- *֒*→ [FAI](http://fai-project.org/) (Fully Automatic Installation)
	- *֒*→ [Puppet](https://puppetlabs.com/)
	- *֒*→ [Kadeploy](http://kadeploy3.gforge.inria.fr/)
- **Platform Monitoring**: OAR Monika, OAR Drawgantt, Ganglia, Nagios, Puppet Dashboard etc.
- **Commercial Softwares**:
	- *֒*→ Intel Cluster Studio XE, TotalView, Allinea DDT, Stata etc.

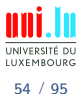

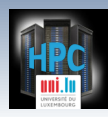

[High Performance Computing \(HPC\) @ UL](#page-91-0)

#### **The case of Grid'5000 <http://www.grid5000.fr>**

• Large scale nation wide infrastructure Grid'5000  $\rightarrow$  for large scale parallel and distributed computing research.

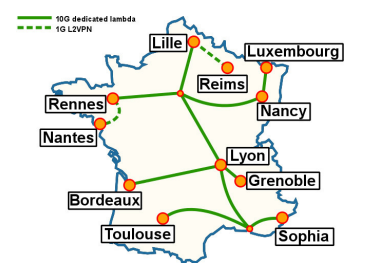

- <sup>10</sup> sites in France
	- *֒*→ **Abroad**: Luxembourg, Porto Allegre *֒*→ Total: **7782** cores over **26** clusters
- 1-10GbE / Myrinet / Infiniband *֒*→ **10Gb/s dedicated** between all sites
- Unique software stack
	- *֒*→ **kadeploy, kavlan, storage5k**

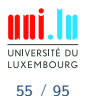
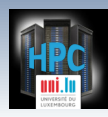

# **The case of Grid'5000 <http://www.grid5000.fr>**

• Large scale nation wide infrastructure Grid'5000  $\rightarrow$  for large scale parallel and distributed computing research.

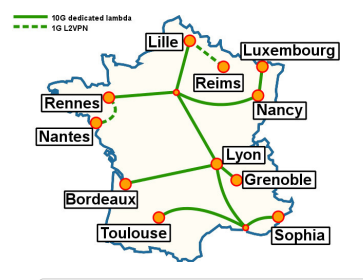

- <sup>10</sup> sites in France
	- *֒*→ **Abroad**: Luxembourg, Porto Allegre *֒*→ Total: **7782** cores over **26** clusters
- 1-10GbE / Myrinet / Infiniband *֒*→ **10Gb/s dedicated** between all sites
- Unique software stack
	- *֒*→ **kadeploy, kavlan, storage5k**

#### **Out of scope for this talk**

- *֒*→ General information: <https://hpc.uni.lu/g5k>
- *֒*→ Grid'5000 website and documentation: <https://www.grid5000.fr>

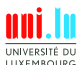

<span id="page-109-0"></span>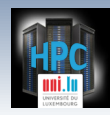

# **Computing nodes Management**

#### **Node deployment by FAI <http://fai-project.org/>**

- Boot via network card (PXE)
	- *֒*→ ensure a running diskless Linux OS

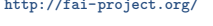

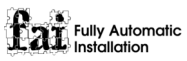

#### **install server install client**

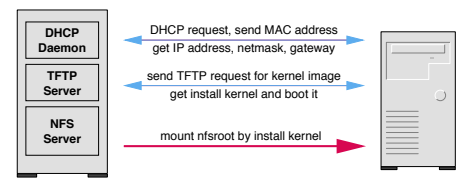

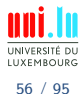

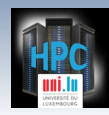

# **Computing nodes Management**

N

#### **Node deployment by FAI <http://fai-project.org/>**

- Boot via network card (PXE)
	- *֒*→ ensure a running diskless Linux OS
- **•** Get configuration data (NFS)

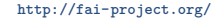

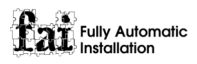

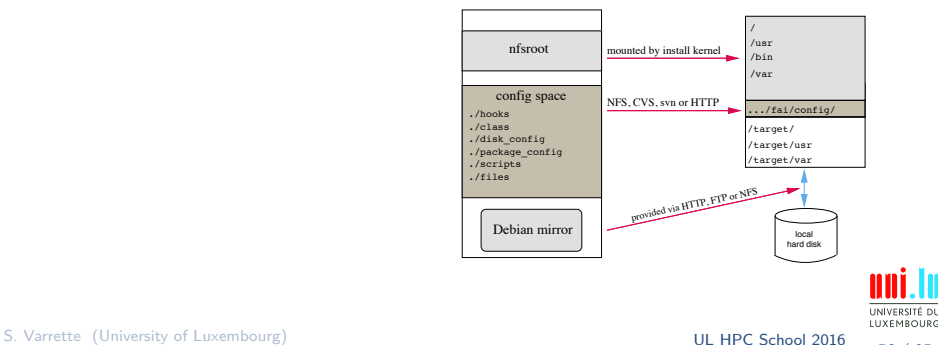

install server install client

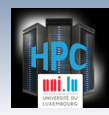

# **Computing nodes Management**

#### **Node deployment by FAI <http://fai-project.org/>**

- Boot via network card (PXE)
	- *֒*→ ensure a running diskless Linux OS
- Get configuration data (NFS)
- Run the installation
	- *֒*→ partition local hard disks and create filesystems
	- *֒*→ install software using apt-get command
	- *֒*→ configure OS and additional software
	- $\rightarrow$  save log files to install server, then reboot new system

N

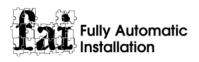

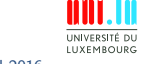

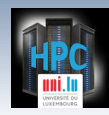

# **Computing nodes Management**

#### **Node deployment by FAI <http://fai-project.org/>**

- Boot via network card (PXE)
	- *֒*→ ensure a running diskless Linux OS
- Get configuration data (NFS)
- Run the installation
	- *֒*→ partition local hard disks and create filesystems
	- *֒*→ install software using apt-get command
	- *֒*→ configure OS and additional software
	- *֒*→ save log files to install server, then reboot new system

#### **Average reinstallation time:** ≃ **500s**

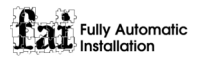

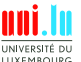

<span id="page-113-0"></span>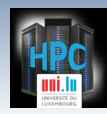

# **IT Serv[er|ice] Management: [Puppet](https://puppetlabs.com/)**

#### Server/Service configuration by Puppet <http://puppetlabs.com>

**IT Automation** for configuration management

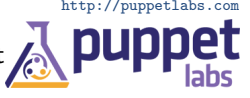

- *֒*→ idempotent
- *֒*→ agent/master OR stand-alone architecture
- *֒*→ cross-platform through Puppet's Resource Abstraction Layer [\(RAL\)](https://docs.puppetlabs.com/puppet/latest/reference/lang_summary.html)
- *֒*→ Git-based workflow
- *֒*→ PKI-based security (X.509)
- [DevOps](http://theagileadmin.com/what-is-devops/) tool of choice for configuration management
	- *֒*→ Declarative Domain Specific Language (DSL)

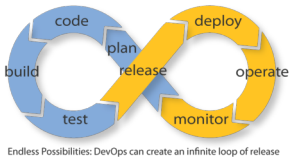

and feedback for all your code and deployment targets.

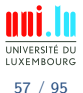

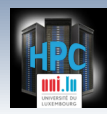

# **IT Serv[er|ice] Management: [Puppet](https://puppetlabs.com/)**

#### Server/Service configuration by Puppet <http://puppetlabs.com>

**IT Automation** for configuration management

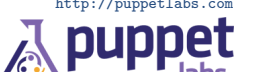

- *֒*→ idempotent
- *֒*→ agent/master OR stand-alone architecture
- *֒*→ cross-platform through Puppet's Resource Abstraction Layer [\(RAL\)](https://docs.puppetlabs.com/puppet/latest/reference/lang_summary.html)
- *֒*→ Git-based workflow
- *֒*→ PKI-based security (X.509)
- [DevOps](http://theagileadmin.com/what-is-devops/) tool of choice for configuration management
	- *֒*→ Declarative Domain Specific Language (DSL)

**Average server installation/configuration time:** ≃ **3-6 min**

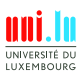

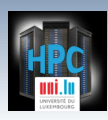

# **Components of a Puppet architecture**

N

#### **Tasks to be deal with**:

- $\rightarrow$  definition of the classes to be included in each node
- $\hookrightarrow$  definition of the parameters to use for each node
- $\rightarrow$  definition of the configuration files provided to the nodes

#### **Components**

- *֒*→ Master, CA, and agents
- *֒*→ (optional) ENC Enternal Node Classifier
- *֒*→ (optional) ldap/IPA backend
- *֒*→ Hiera Data key-value backend
- → Public modules Public shared modules [Puppet Forge](https://forge.puppet.com/)
- *֒*→ Site modules Local custom modules

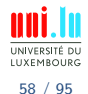

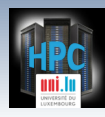

# **ULHPC Puppet Infrastructure**

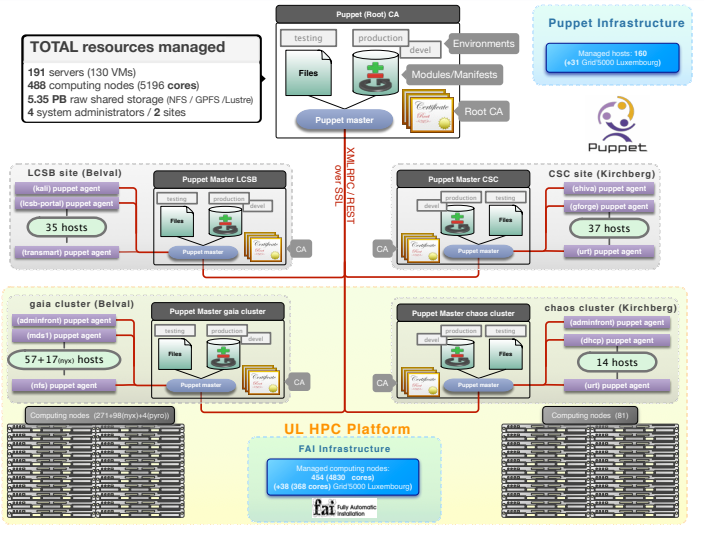

N

S. Varrette (University of Luxembourg) and the state of the state of the [UL HPC School 2016](#page-0-0)

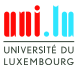

<span id="page-117-0"></span>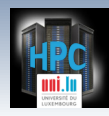

# **Software/Modules Management**

<https://hpc.uni.lu/users/software/>

- Based on Environment Modules / [LMod](http://lmod.readthedocs.io/en/latest/)
	- *֒*→ convenient way to dynamically change the users' environment \$PATH
	- *֒*→ permits to easily load software through module command
- Currently on [UL HPC:](https://hpc.uni.lu/users/software/)
	- *֒*→ **133 software packages**, in multiple versions, within **18 categories**

N

*֒*→ hierarchical organization **Ex**: toolchain/ictce

\$> module avail *# List evailable modules*

\$> module load <category>/<software>[/<version>]

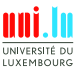

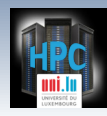

# **Software/Modules Management**

[Easybuild:](http://hpcugent.github.io/easybuild/) open-source framework to (automatically) build scientific software

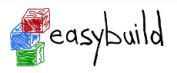

- **Why?**: "Could you please install this software on the cluster?"
	- *֒*→ Scientific software are often **painful** to build
		- $\sqrt{\phantom{a}}$  non-standard build tools / incomplete build procedure
		- $\sqrt{\phantom{a}}$  hardcoded parameters and/or poor/outdated documentation
	- *֒*→ EasyBuild helps to facilitate this task
		- X consistent software build and installation framework
		- $\sqrt{\ }$  automatically generates LMod modulefiles
- cf [Practical session / UL HPC Tutorial](http://ulhpc-tutorials.readthedocs.io/en/latest/advanced/EasyBuild/README/) <http://hpcugent.github.io/easybuild/>

```
$> module avail EasyBuild
$> module load base/EasyBuild toolchain/ictce/5.3.0
$> eb -S HPL # Search for recipes for HPL software
$> eb HPL-2.0-ictce-5.3.0.eb # Install HPC 2.1 w. Intel toolchain
```
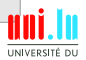

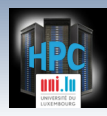

# **Software/Modules Management**

#### <http://resif.readthedocs.io/en/latest/>

- **O** [RESIF](http://resif.readthedocs.io/en/latest/): Revolutionary EasyBuild-based Software Installation Framework
	- *֒*→ Automatic Management of **software sets**
	- $\hookrightarrow$  Fully automates software builds and supports all available toolchains
	- *֒*→ Clean (hierarchical) modules layout to facilitate its usage
	- *֒*→ "Easy to use" yet **pending workflow rework**

#### **RESIF: Revolutionary EasyBuild-based Software Installation Framework**

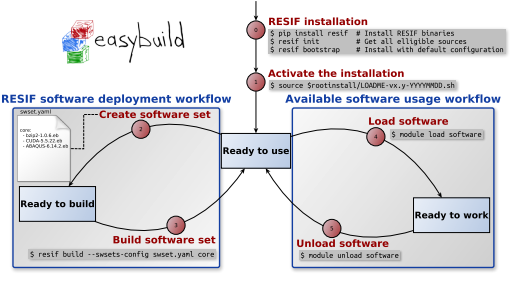

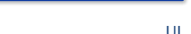

N

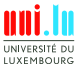

62 / 95

S. Varrette (University of Luxembourg) Contact the Contact of Luxembourg and Contact the Contact of Luxembourg

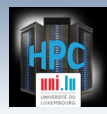

# **BIO Workflow Management**

#### [Galaxy Portal](h%3Ep://galaxy-server.uni.lu) <http://galaxy-server.uni.lu>

*֒*→ web-based platform for data intensive biomedical research

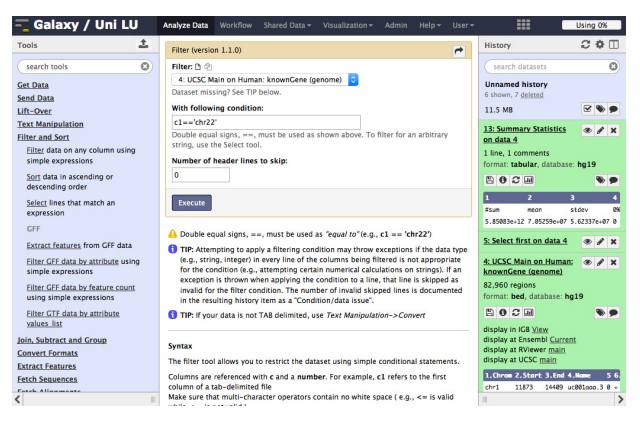

N

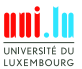

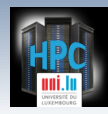

### **Platform Monitoring**

#### General Live Status http://hpc.uni.lu/status/overview.html  $\bullet$

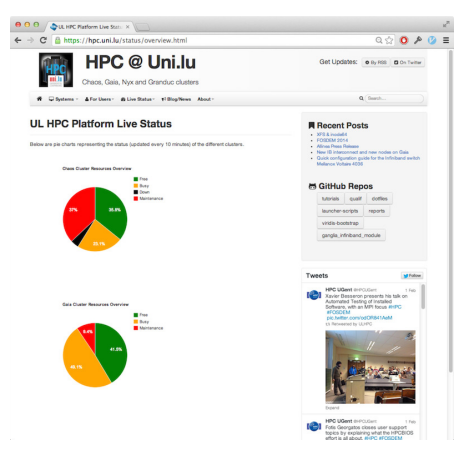

N

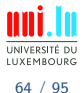

S. Varrette (University of Luxembourg) and the state of the state of the [UL HPC School 2016](#page-0-0)

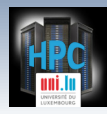

#### $\bullet$

**Monika** http://hpc.uni.lu/{chaos,gaia,g5k}/monika

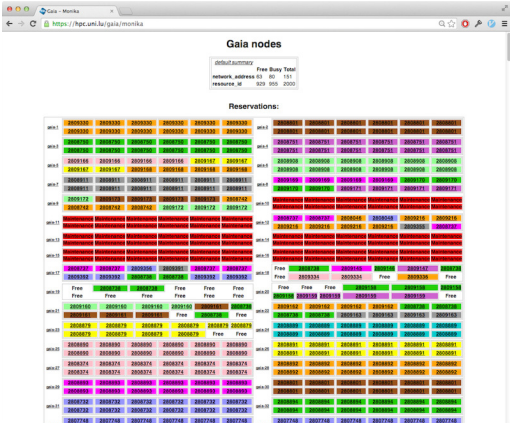

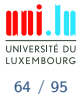

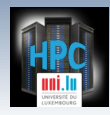

 $\bullet$ 

**Drawgantt** http://hpc.uni.lu/{chaos,gaia,g5k}/drawgantt

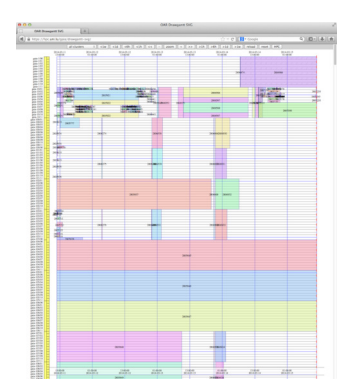

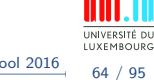

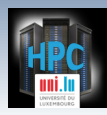

#### **Platform Monitoring**

 $\bullet$ 

Ganglia http://hpc.uni.lu/{chaos,gaia,g5k}/ganglia

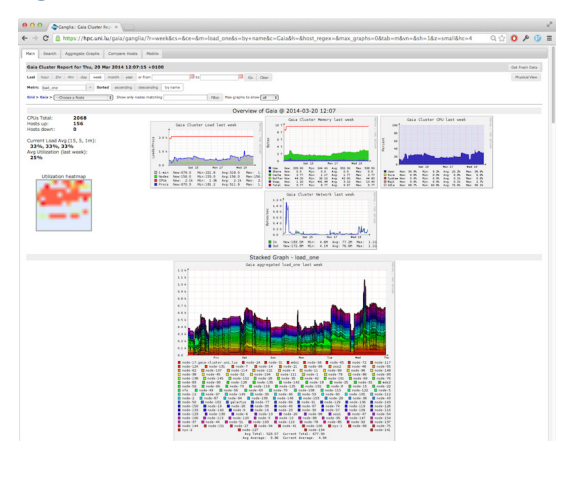

N

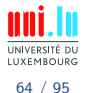

S. Varrette (University of Luxembourg) and the state of the state of the [UL HPC School 2016](#page-0-0)

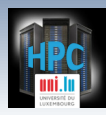

 $\bullet$ 

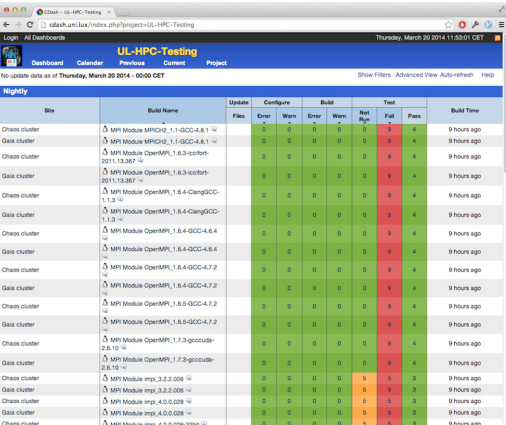

N

**CDash** http://cdash.uni.lu/

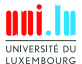

64 / 95

S. Varrette (University of Luxembourg) and the state of the state of the [UL HPC School 2016](#page-0-0)

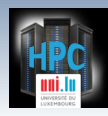

**Internal Monitoring Internal Monitoring**  $\bullet$ 

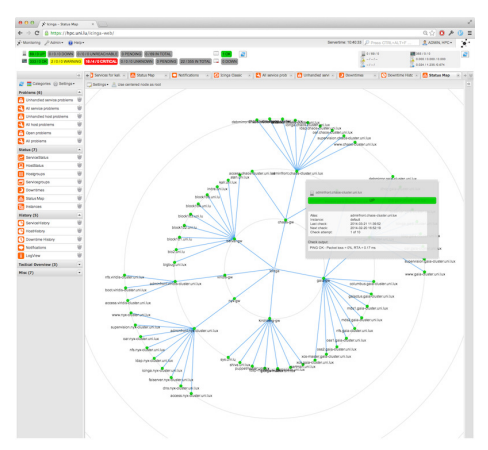

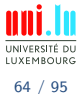

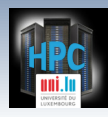

#### **Internal Monitoring** Disk Enclosure status  $\bullet$

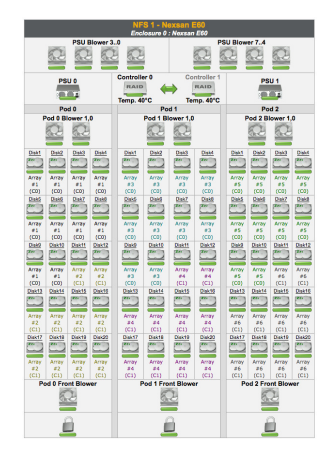

N

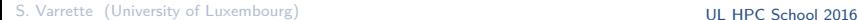

64 / 95

UNIVERSITÉ DU LUXEMBOURG

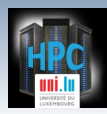

#### **Internal Monitoring** Enclosure status  $\bullet$

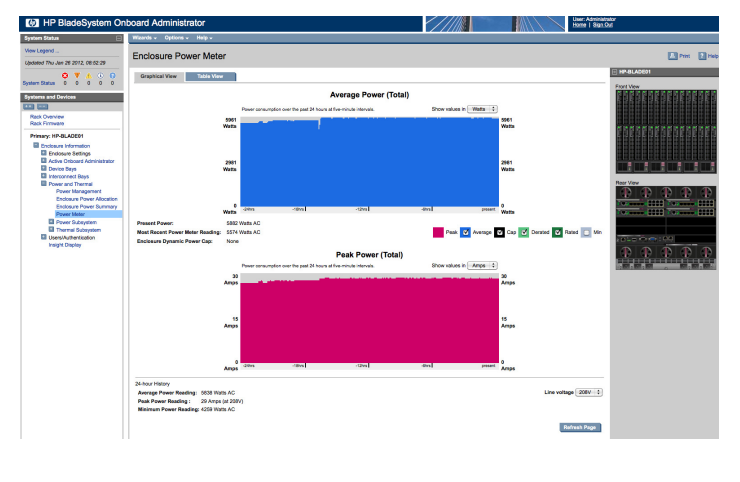

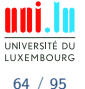

<span id="page-129-0"></span>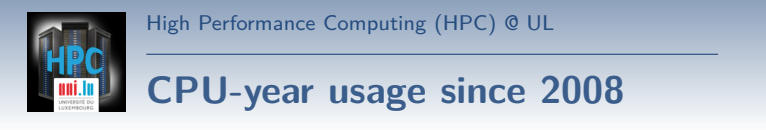

**CPU-hour**: work done by a CPU in one hour of wall clock time

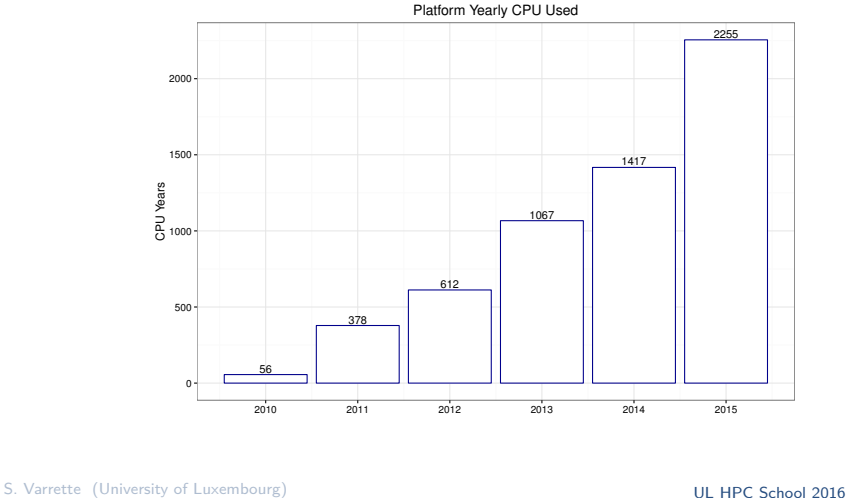

N

UNIVERSITÉ DL LUXEMBOURG 65 / 95

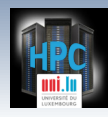

# **Load Evolution on Gaia. . .**

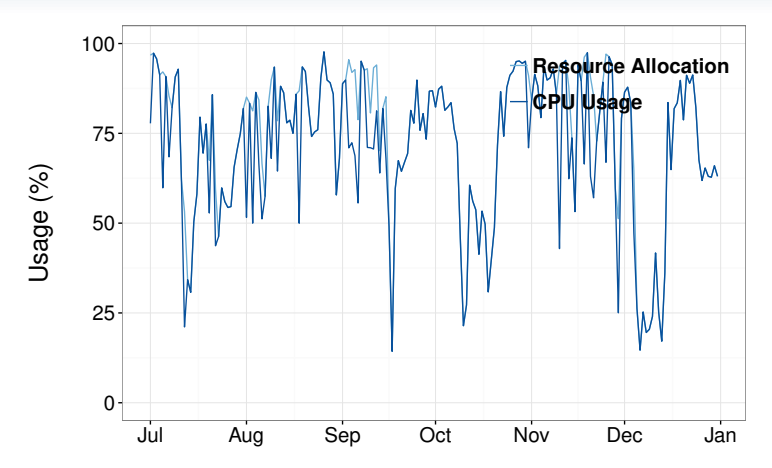

N

66 / 95

UNIVERSITÉ DU

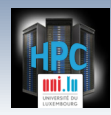

# **Computing Capacity Evolution**

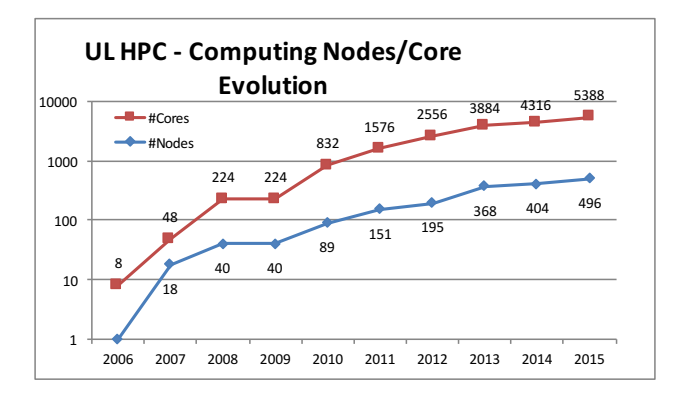

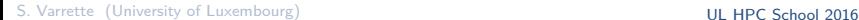

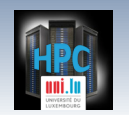

# **Computing Capacity Evolution**

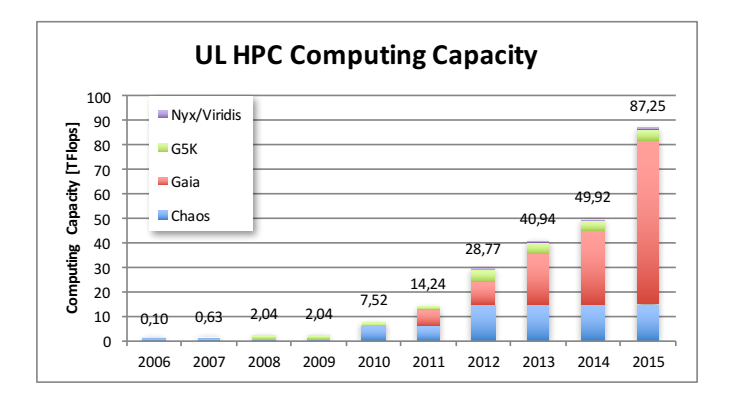

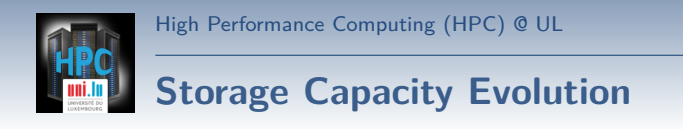

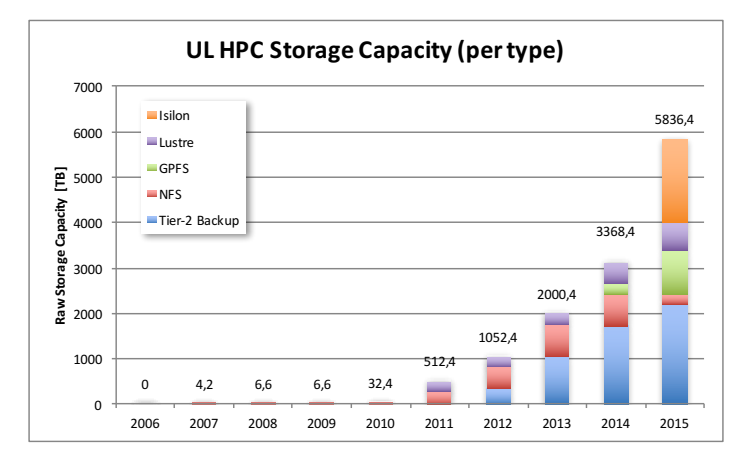

N

UNIVERSITÉ DU LUXEMBOURG 68 / 95

#### [UL HPC in Practice: Toward an \[Efficient\] Win-Win Usage](#page-134-0)

<span id="page-134-0"></span>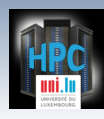

# **Summary**

- **1 [Preliminaries](#page-4-0)**
- **2 [Overview of the Main HPC Components](#page-51-0)**
- **3 [Interlude: SSH is your new friend](#page-72-0)**
- **4 [High Performance Computing \(HPC\) @ UL](#page-91-0)** [Computing Nodes Deployment](#page-109-0) [\[HPC\] Services Configuration](#page-113-0) [Software/Modules Management](#page-117-0) [Some Statistics...](#page-129-0)
- 

**5 [UL HPC in Practice: Toward an \[Efficient\] Win-Win Usage](#page-134-0)** [General Considerations](#page-135-0)

[Environment Overview](#page-137-0) [The OAR Batch Scheduler](#page-141-0) [Reporting \(problems or results\)](#page-156-0)

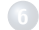

**6 [Incoming Milestones: What's next?](#page-160-0)**

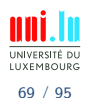

<span id="page-135-0"></span>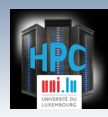

#### [UL HPC in Practice: Toward an \[Efficient\] Win-Win Usage](#page-134-0)

# **General Guidelines**

- The [UL HPC](https://hpc.uni.lu) is a **\*shared\*** resource
	- *֒*→ hundreds of users may be logged on at one time
	- $\rightarrow$  hundreds of jobs may be running on all compute nodes,
- All users must practice **\*good citizenship\***
	- $\rightarrow$  limit activities that may impact the system for other users.
	- *֒*→ **Do not abuse the shared filesystems**
		- $\sqrt{ }$  Avoid running jobs in \$HOME: prefer \$WORK or \$SCRATCH
		- $\sqrt{ }$  Avoid too many simultaneous file transfers
		- $\sqrt{\ }$  regularly clean your directories from useless files
	- *֒*→ **Don't run programs on the login nodes**
	- *֒*→ Plan large scale experiments during night-time or week-ends
		- $\sqrt{\phantom{a}}$  no more than 120 cores during working day and working hours

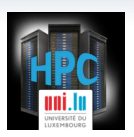

 $\blacktriangle$ 

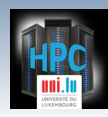

#### [UL HPC in Practice: Toward an \[Efficient\] Win-Win Usage](#page-134-0)

# **General Guidelines**

- The [UL HPC](https://hpc.uni.lu) is a **\*shared\*** resource
	- *֒*→ hundreds of users may be logged on at one time
	- $\rightarrow$  hundreds of jobs may be running on all compute nodes,
- All users must practice **\*good citizenship\***
	- $\rightarrow$  limit activities that may impact the system for other users.
	- *֒*→ **Do not abuse the shared filesystems**
		- $\sqrt{ }$  Avoid running jobs in \$HOME: prefer \$WORK or \$SCRATCH
		- $\sqrt{ }$  Avoid too many simultaneous file transfers
		- $\checkmark$  regularly clean your directories from useless files
	- *֒*→ **Don't run programs on the login nodes**
	- *֒*→ Plan large scale experiments during night-time or week-ends
		- $\sqrt{\phantom{a}}$  no more than 120 cores during working day and working hours

N

- **•** For **ALL** publications having results produced using the UL HPC
	- $\rightarrow$  Acknowledge / cite the UL HPC facility (using [official banner\)](https://hpc.uni.lu/users/AUP.html)
	- *֒*→ [Tag your publication](https://hpc.uni.lu/about/publis.html#orbilu_instructions) upon registration on [ORBiLu.](http://orbilu.uni.lu/)

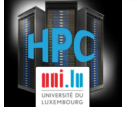

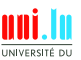

S. Varrette (University of Luxembourg) Contact the Contact of Luxembourg and Contact the Contact of Luxembourg

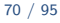

<span id="page-137-0"></span>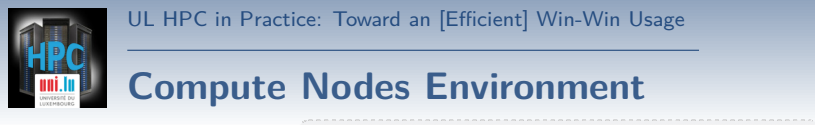

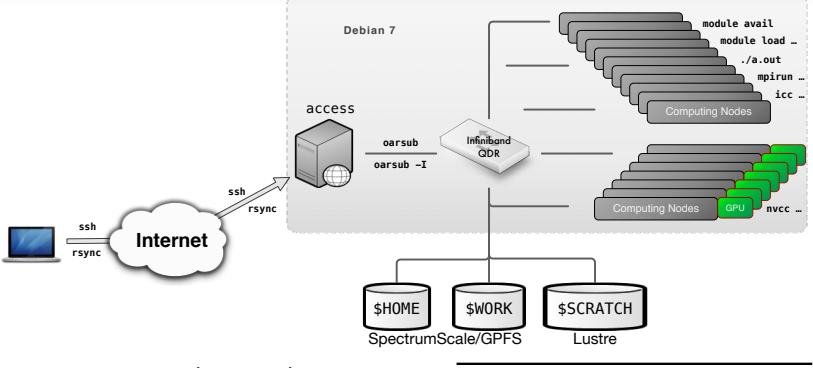

- OS: Debian 7 (Wheezy)
- **Storage usage**: df-ulhpc  $\bullet$
- **Env. modules**: modules
- - *֒*→ **Not** available on frontends
	- *֒*→ **\*Only\*** on compute nodes

Directory Max size Max #files Backup \$HOME 100 GB 1.000.000 YES<br>\$WORK 3 TR NO \$WORK 3 TB NO \$SCRATCH 10 TB NO

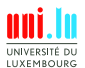

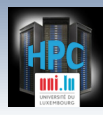

# **Documentation [http://hpc.uni.lu/users/getting\\_started.html](http://hpc.uni.lu/users/getting_started.html)**

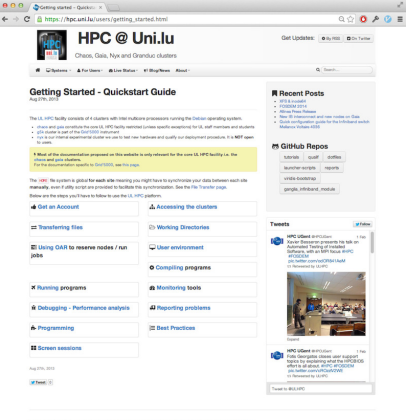

Proposite A 1974 - Subscript Naturity - Program by Personal and Sultan Bookman - There adjusted has the use of Brian Boston

#### <http://hpc.uni.lu>

... aka the **rtfm** [paradigm](http://en.wikipedia.org/wiki/RTFM)

#### **Reference documentation**

<http://hpc.uni.lu/docs/>

#### **•** [Github Tutorials](http://ulhpc-tutorials.readthedocs.io)

N

- *֒*→ <http://ulhpc-tutorials.rtfd.io/>
- *֒*→ <https://github.com/ULHPC/tutorials>
- **.** [UL HPC Ticketing System](https://hpc-tracker.uni.lu/)
	- *֒*→ <https://hpc-tracker.uni.lu/>
- Ask other users <hpc-users@uni.lu>

*֒*→ . . . or us <hpc-sysadmins@uni.lu>

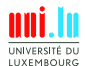

72 / 95

S. Varrette (University of Luxembourg) Contact the Contact of Luxembourg and Contact the Contact of Luxembourg

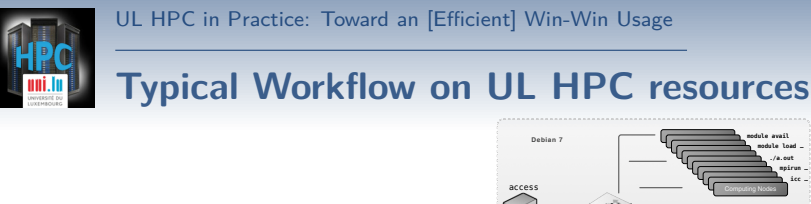

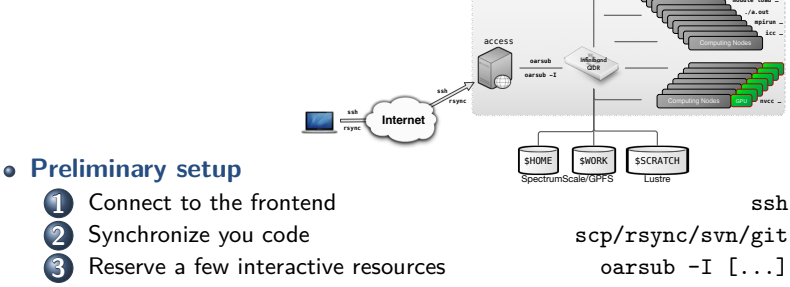

- $\sqrt{\frac{2}{\pi}}$  (eventually) build your program gcc/icc/mpicc/nvcc..
- Test your experiment on small size problem mpirun/python/sh...
- Prepare a launcher script  $\langle$  Alauncher>. {sh|py}

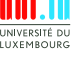

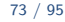

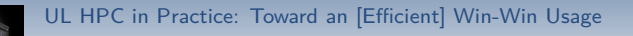

#### **Typical Workflow on UL HPC resources**

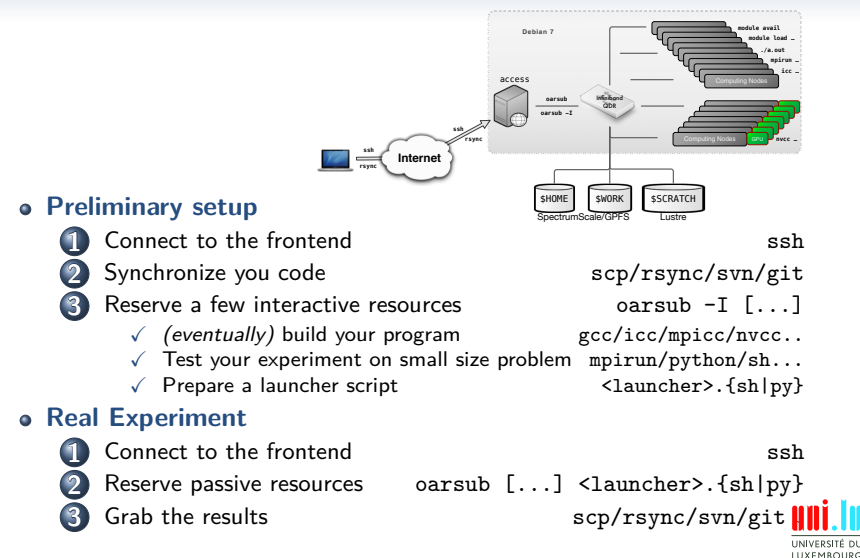

N

<span id="page-141-0"></span>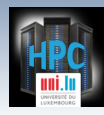

# **UL HPC resource manager: OAR**

#### **The OAR Batch Scheduler <http://oar.imag.fr>**

N

- Versatile resource and task manager
	- *֒*→ schedule **jobs** for users on the cluster **resource**
	- $\rightarrow$  OAR resource = a node or part of it (CPU/core)
	- *֒*→ OAR job = execution time (**walltime**) on a set of resources

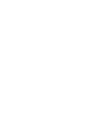

**LIXEMROUS** 

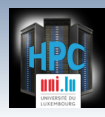

# **UL HPC resource manager: OAR**

#### **The OAR Batch Scheduler <http://oar.imag.fr>**

- Versatile resource and task manager
	- *֒*→ schedule **jobs** for users on the cluster **resource**
	- $\rightarrow$  OAR resource = a node or part of it (CPU/core)
	- *֒*→ OAR job = execution time (**walltime**) on a set of resources

OAR main features includes:

- **interactive vs. passive (aka. batch) jobs**
- **best effort jobs**: use more resource, accept their release any time
- **deploy jobs** (Grid5000 only): deploy a customized OS environment *֒*→ ... and have full (root) access to the resources
- **powerful resource filtering/matching**

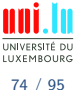

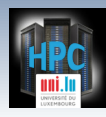

# **Main OAR commands**

oarsub submit/reserve a job (by default: **1 core for 2 hours**)

oardel delete a submitted job

oarnodes shows the resources states

oarstat shows information about running or planned jobs

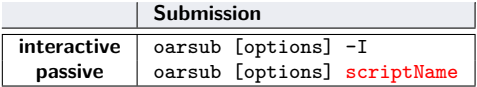

Each created job receive an identifier JobID

*֒*→ Default passive job log files: OAR.JobID.std{out,err}

You can make a reservation with -r "YYYY-MM-DD HH:MM:SS"

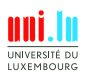

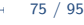
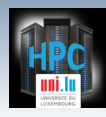

# **Main OAR commands**

oarsub submit/reserve a job (by default: **1 core for 2 hours**)

oardel delete a submitted job

oarnodes shows the resources states

oarstat shows information about running or planned jobs

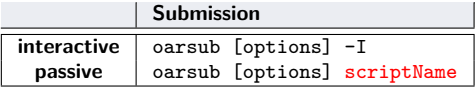

- Each created job receive an identifier JobID
	- *֒*→ Default passive job log files: OAR.JobID.std{out,err}
- You can make a reservation with -r "YYYY-MM-DD HH:MM:SS"

Direct access to nodes by ssh is forbidden: use oarsh instead

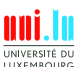

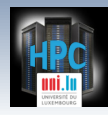

### **OAR job environment variables**

Once a job is created, some environments variables are defined:

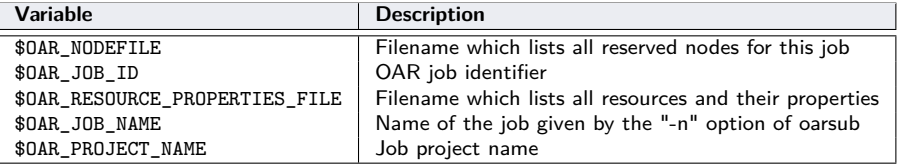

Useful for MPI jobs for instance:

\$> mpirun -machinefile \$OAR\_NODEFILE /path/to/myprog

... Or to collect how many cores are reserved per node:

```
$> cat $OAR_NODEFILE | uniq -c
```
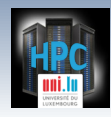

### **OAR job types**

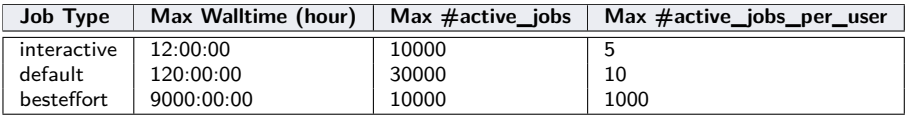

cf /etc/oar/admission\_rules/\*.conf

- **interactive**: useful to test / prepare an experiment
	- $\rightarrow$  you get a shell on the first reserved resource
- **best-effort vs. default**: nearly unlimited constraints **YET**
	- $\rightarrow$  a besteffort job can be killed as soon as a default job as no other place to go
	- $\rightarrow$  enforce checkpointing (and/or idempotent) strategy

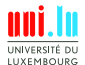

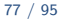

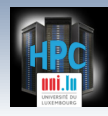

### **Characterizing OAR resources**

#### **Specifying wanted resources in a hierarchical manner**

```
Use the -l option of oarsub. Main constraints:
```
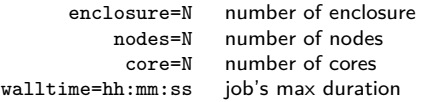

#### **Specifying OAR resource properties**

```
• Use the -p option of oarsub: Syntax: -p "property='value'"
```

```
network_address='hostname' Short hostname of the resource
```
(Chaos only) nodeclass='{k,b,h,d,r}' Class of node

gpu='{YES,NO}' has (or not) a GPU card host='fqdn' full hostname of the resource

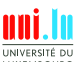

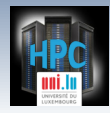

[UL HPC in Practice: Toward an \[Efficient\] Win-Win Usage](#page-134-0)

# **OAR (interactive) job examples**

#### • 2 cores on 3 nodes (same enclosure) for 3h15: Total: 6 cores

 $(frometend)$ \$ $>$  oarsub  $-I -1$  /enclosure=1/nodes=3/core=2,walltime=3:15

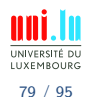

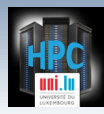

[UL HPC in Practice: Toward an \[Efficient\] Win-Win Usage](#page-134-0)

### **OAR (interactive) job examples**

• 2 cores on 3 nodes (same enclosure) for 3h15: Total: 6 cores

 $(frometend)$ \$ $>$  oarsub  $-I -1$  /enclosure=1/nodes=3/core=2,walltime=3:15

 $\bullet$  4 cores on a GPU node for 8 hours  $\bullet$  Total: 4 cores

 $(fromtend)$ \$ oarsub -I -l /core=4, walltime=8 -p "gpu='YES'"

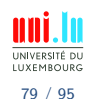

S. Varrette (University of Luxembourg) and the state of the state of the [UL HPC School 2016](#page-0-0)

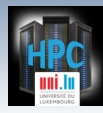

### **OAR (interactive) job examples**

• 2 cores on 3 nodes (same enclosure) for 3h15: Total: 6 cores  $(fromtend)$ \$ $>$  oarsub  $-I -1$  /enclosure=1/nodes=3/core=2.walltime=3:15

 $\bullet$  4 cores on a GPU node for 8 hours  $\bullet$  Total: 4 cores

 $(fromtend)$ \$ oarsub -I -l /core=4, walltime=8 -p "gpu='YES'"

• 2 nodes among the h-cluster1-\* nodes (Chaos only) Total: 24 cores

(frontend)\$> oarsub -I -l nodes=2 -p "nodeclass='h'"

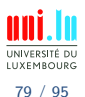

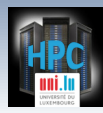

### **OAR (interactive) job examples**

- 2 cores on 3 nodes (same enclosure) for 3h15: Total: 6 cores  $(fromtend)$   $\geq$   $oarsub -I -1$  /enclosure=1/nodes=3/core=2, walltime=3:15
- $\bullet$  4 cores on a GPU node for 8 hours  $\bullet$  Total: 4 cores

(frontend)\$> oarsub -I -l /core=4,walltime=8 -p "gpu='YES'"

• 2 nodes among the h-cluster1-\* nodes (Chaos only) Total: 24 cores

(frontend)\$> oarsub -I -l nodes=2 -p "nodeclass='h'"

 $\bullet$  4 cores on 2 GPU nodes  $+$  20 cores on other nodes  $\bullet$  Total: 28 cores

 $\frac{\gamma}{2} > \text{oarsub } -I -1$  "{gpu='YES'}/nodes=2/core=4+{gpu='NO'}/core=20"

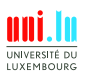

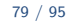

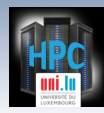

### **OAR (interactive) job examples**

- 2 cores on 3 nodes (same enclosure) for 3h15: Total: 6 cores  $(frometend)$ \$> oarsub -I -1 /enclosure=1/nodes=3/core=2,walltime=3:15
- $\bullet$  4 cores on a GPU node for 8 hours  $\bullet$  Total: 4 cores

 $(fromtend)$ \$ oarsub -I -l /core=4, walltime=8 -p "gpu='YES'"

- 2 nodes among the h-cluster1-\* nodes (Chaos only) Total: 24 cores (frontend)\$> oarsub -I -l nodes=2 -p "nodeclass='h'"
- $\bullet$  4 cores on 2 GPU nodes  $+$  20 cores on other nodes  $\bullet$  Total: 28 cores  $\frac{\gamma}{2} > \text{oarsub } -I -1$  "{gpu='YES'}/nodes=2/core=4+{gpu='NO'}/core=20"
- A full big SMP node Total: 160 cores on gaia-74 \$> oarsub -t bigsmp -I l node=1

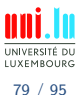

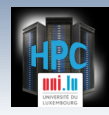

[UL HPC in Practice: Toward an \[Efficient\] Win-Win Usage](#page-134-0)

### **Some other useful features of OAR**

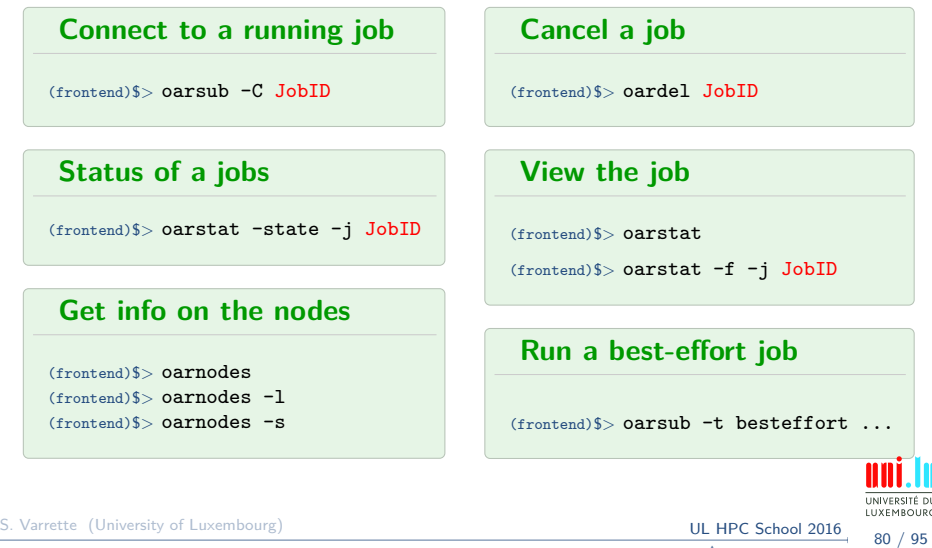

A.

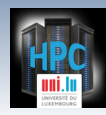

# **Designing efficient OAR job launchers**

Resources/Example

<https://github.com/ULHPC/launcher-scripts>

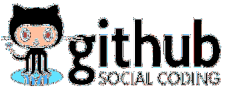

- UL HPC grant access to **parallel computing** resources
	- *֒*→ ideally: OpenMP/MPI/CUDA/OpenCL jobs
	- $\rightarrow$  if serial jobs/tasks: run them efficiently
- Avoid to submit purely serial jobs to the OAR queue a
	- $\rightarrow$  waste the computational power (11 out of 12 cores on gaia).
	- $\rightarrow$  use whole nodes by running at least 12 serial runs at once
- **Key**: understand difference between **Task** and **OAR job**

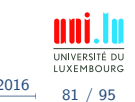

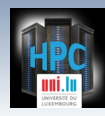

# **Designing efficient OAR job launchers**

Resources/Example

<https://github.com/ULHPC/launcher-scripts>

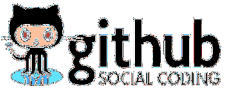

- UL HPC grant access to **parallel computing** resources
	- *֒*→ ideally: OpenMP/MPI/CUDA/OpenCL jobs
	- $\rightarrow$  if serial jobs/tasks: run them efficiently
- Avoid to submit purely serial jobs to the OAR queue a
	- $\rightarrow$  waste the computational power (11 out of 12 cores on gaia).
	- $\rightarrow$  use whole nodes by running at least 12 serial runs at once
- **Key**: understand difference between **Task** and **OAR job**

#### **For more information...**

- **Incoming Practical Session PS1, PS2** 
	- $\rightarrow$  HPC workflow with sequential jobs (C, python, java)

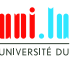

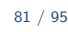

<span id="page-156-0"></span>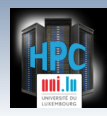

### **Reporting Problems**

#### **First checks**

**1** My issue is probably documented see [User Doc](https://hpc.uni.lu/users/getting_started.html)

- An event is on-going **2008** Cf mail from hpc-platform@uni.lu
- **3** check the state of your nodes
	-
	-
	-

 $\sqrt{\phantom{a}}$  oarsub -C <jobid>; htop if reservation still active X oarsub -f -j <jobid> post-mortem (check the *events* field)  $\sqrt{\frac{Ganglia on your node(s)}}$  <https://hpc.uni.lu/status/ganglia.html>

[https://hpc.uni.lu/users/docs/report\\_pbs.html](https://hpc.uni.lu/users/docs/report_pbs.html)

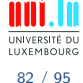

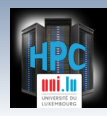

### **Reporting Problems**

**First checks**

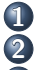

**1** My issue is probably documented see [User Doc](https://hpc.uni.lu/users/getting_started.html)

- An event is on-going **2008** Cf mail from hpc-platform@uni.lu
- **3** check the state of your nodes
	-
	-
	-

 $\sqrt{\phantom{a}}$  oarsub -C <jobid>; htop if reservation still active X oarsub -f -j <jobid> post-mortem (check the *events* field) <https://hpc.uni.lu/status/ganglia.html>

[https://hpc.uni.lu/users/docs/report\\_pbs.html](https://hpc.uni.lu/users/docs/report_pbs.html)

#### **ONLY NOW**, consider the following depending on the severity:

- *֒*→ Open an new issue on <http://hpc-tracker.uni.lu> (**preferred**)
- *֒*→ Mail (only now) us hpc-sysadmins@uni.lu
- → Ask the help of other users hpc-users@uni.lu
- 

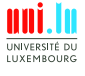

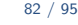

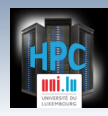

### **Reporting Problems**

[https://hpc.uni.lu/users/docs/report\\_pbs.html](https://hpc.uni.lu/users/docs/report_pbs.html)

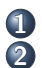

**First checks**

**1** My issue is probably documented see [User Doc](https://hpc.uni.lu/users/getting_started.html)

- An event is on-going **2008** Cf mail from hpc-platform@uni.lu
- **3** check the state of your nodes
	-
	-
	-

 $\sqrt{\phantom{a}}$  oarsub -C <jobid>; htop if reservation still active X oarsub -f -j <jobid> post-mortem (check the *events* field) <https://hpc.uni.lu/status/ganglia.html>

**ONLY NOW**, consider the following depending on the severity:

- *֒*→ Open an new issue on <http://hpc-tracker.uni.lu> (**preferred**)
- → Mail (only now) us hpc-sysadmins@uni.lu
- → Ask the help of other users hpc-users@uni.lu

In all cases: **Carefully describe the problem and the context** *֒*→ [Guidelines](https://hpc.uni.lu/users/docs/report_pbs.html#guidelines-for-problem-description)

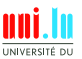

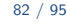

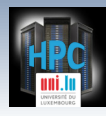

### **Reporting Obtained Results**

**o** In your **scientific publications**: as per [Acceptable Use Policy \(AUP\)](https://hpc.uni.lu/users/AUP.html)

- *֒*→ **acknowledge** your usage of the UL HPC platform
- *֒*→ (if possible) **cite** the UL HPC paper \cite{VBCG\_HPCS14}
- **More importantly:** add ULHPC Tag on your [ORBi](http://orbilu.uni.lu/)<sup>lu</sup> publication

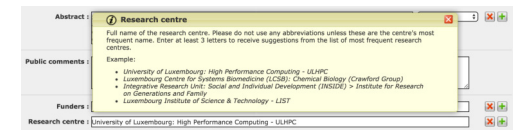

@InProceedings{VBCG\_HPCS14,

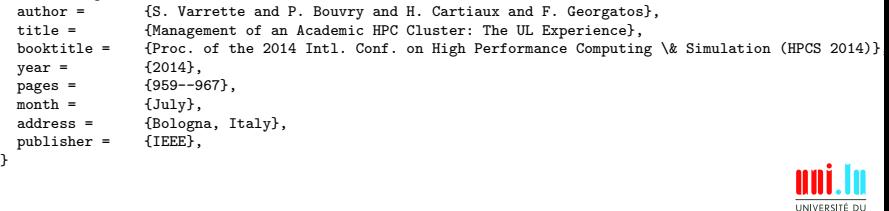

N

83 / 95

LUXEMBOURG

### <span id="page-160-0"></span>**Summary**

- **1 [Preliminaries](#page-4-0)**
- **2 [Overview of the Main HPC Components](#page-51-0)**
- **3 [Interlude: SSH is your new friend](#page-72-0)**
- **4 [High Performance Computing \(HPC\) @ UL](#page-91-0)** [Computing Nodes Deployment](#page-109-0) [\[HPC\] Services Configuration](#page-113-0) [Software/Modules Management](#page-117-0) [Some Statistics...](#page-129-0)
- **5 [UL HPC in Practice: Toward an \[Efficient\] Win-Win Usage](#page-134-0)** [General Considerations](#page-135-0) [Environment Overview](#page-137-0) [The OAR Batch Scheduler](#page-141-0) [Reporting \(problems or results\)](#page-156-0)

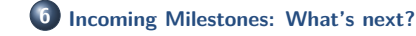

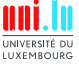

84 / 95

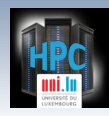

### **Current Infrastructure Limitations**

#### **Emergency needs / UL Commitments** for 2016

- *֒*→ Physics: new Prof. was promised 1500 cores
- *֒*→ LCSB: + 1 PetaByte (Intl. NCER-PD & ELIXIR projects)
- *֒*→ ... while increasing loads from finance (LSF), SnT and FSTC

#### **Kirchberg & Belval BT1 Data Centers saturated**

#### **Opportunities**:

- $\rightarrow$  External hosting considered yet too expensive and unadapted
- *֒*→ **in-house MSA Centre de Calcul (CDC) S-01** already operational
	- $\sqrt{2}$  rooms currently used by Restena & SIU
	- X **not** designed for HPC requirements...

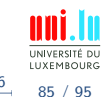

N

S. Varrette (University of Luxembourg) Contact the Contact of the Contact of the Contact of the Contact of the Contact of the Contact of the Contact of the Contact of the Contact of the Contact of the Contact of the Contac

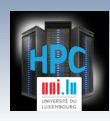

### **Infrastructure Plans starting 2016**

#### **MSA CDC S-02 as the new UL HPC Data Center (DC)**

- $\simeq$ 500m $^2$  for max. 5 server rooms sustaining HPC requirements
- DC preparation will result in **2 rooms** being ready early 2017
	- $\rightarrow$  **RFP** 1 (DC infrastructure): **Oct. 2016** (SIU)
	- *֒*→ **RFP 2 & 3** (HPC + storage equipment): **Sept. 2016** (HPC)  $\rightarrow$  **RFP 4** (DLC HPC):
		-

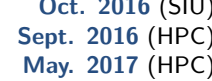

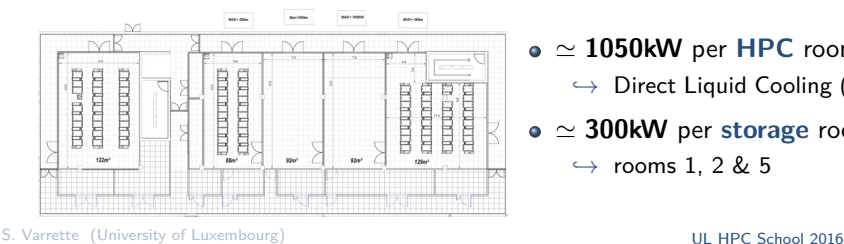

- ≃ **1050kW** per **HPC** room
	- *֒*→ Direct Liquid Cooling (DLC)
- ≃ **300kW** per **storage** room
	- *֒*→ rooms 1, 2 & 5

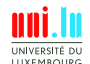

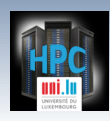

### **Infrastructure Plans starting 2016**

### **MSA CDC S-02 as the new UL HPC Data Center (DC)**

- $\simeq$ 500m $^2$  for max. 5 server rooms sustaining HPC requirements
- DC preparation will result in **2 rooms** being ready early 2017
	- $\rightarrow$  **RFP** 1 (DC infrastructure): **Oct. 2016** (SIU)
	- *֒*→ **RFP 2 & 3** (HPC + storage equipment): **Sept. 2016** (HPC)  $\rightarrow$  **RFP 4** (DLC HPC):
		-

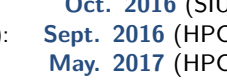

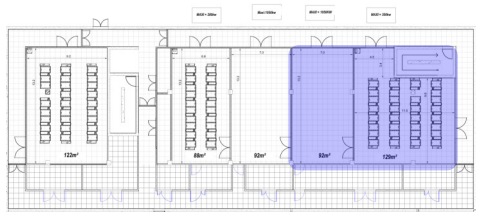

- ≃ **1050kW** per **HPC** room
	- *֒*→ Direct Liquid Cooling (DLC)
- ≃ **300kW** per **storage** room
	- *֒*→ rooms 1, 2 & 5

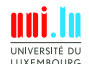

86 / 95

S. Varrette (University of Luxembourg) Contact the Contact of the Contact of the Contact of the Contact of the Contact of the Contact of the Contact of the Contact of the Contact of the Contact of the Contact of the Contac

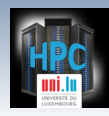

# **2016 RFPs by UL HPC**

- RFP 160019: **High Performance Storage** of capacity > 1PB
	- *֒*→ 6 vendors solution received, 1 withdraw before the end
	- *֒*→ Selected solution: **1.44 PB (raw)**, > 10Gb/s RW
		- X GPFS over DDN enclosures

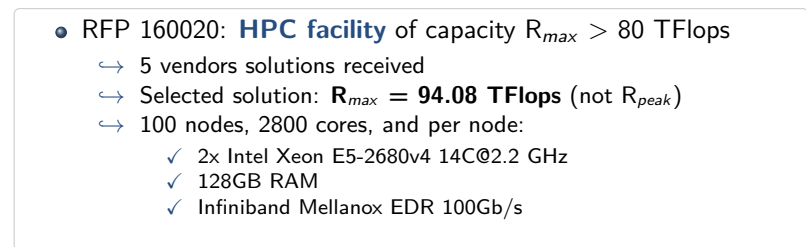

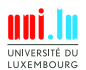

87 / 95

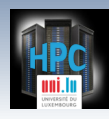

### **Disruptives Changes to come**

- This new cluster (to be released in Feb. 2017) will serve as testbed for improved management workflow
- Brings many disruptive changes to the current setup!
	- *֒*→ new batch scheduler [\(SLURM\)](https://slurm.schedmd.com/)
	- *֒*→ containers support [\(Shifter\)](https://github.com/NERSC/shifter), compliant with Docker
	- $\leftrightarrow$  and so much more.

### **Changes come from UL HPC Survey...**

You can still fill it with your own needs:

<https://goo.gl/OflPyf>

2017++ other changes: **New large scale HPC cluster** *֒*→ DLC (Direct Liquid Cooling) based cooling, to enter [Top 500](http://top500.org)

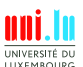

88 / 95

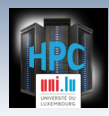

### **Planned Computing Evolution**

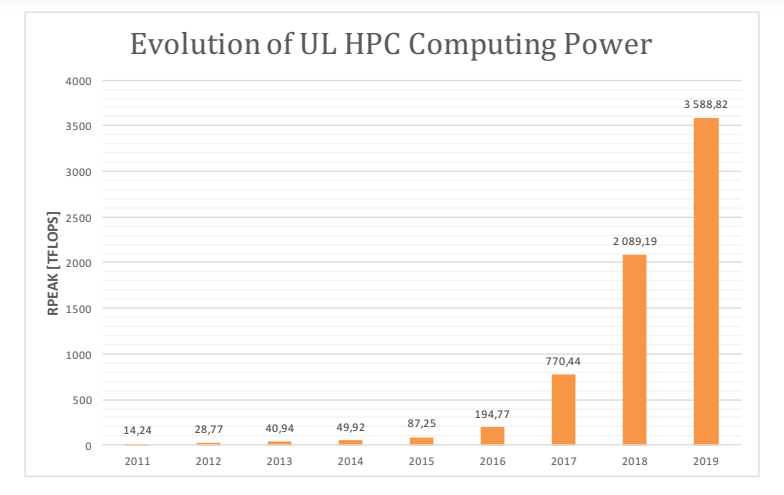

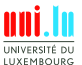

S. Varrette (University of Luxembourg) [UL HPC School 2016](#page-0-0)

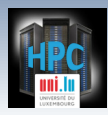

### **Planned Storage Evolution**

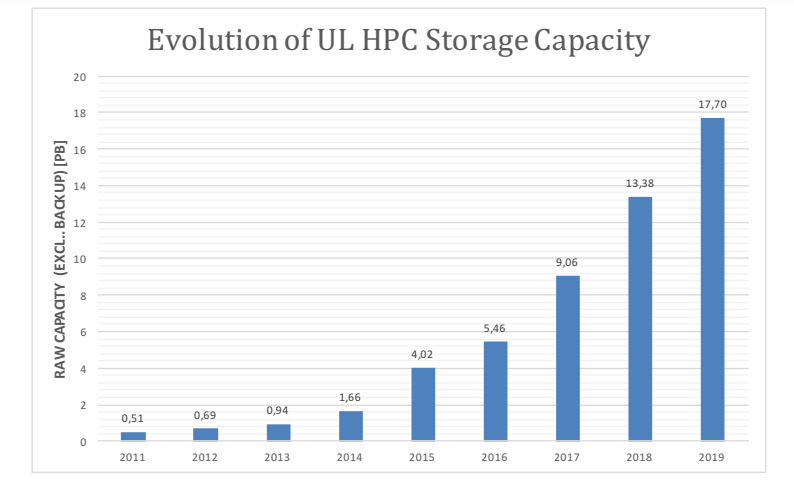

UNIVERSITÉ DU LUXEMBOURG

90 / 95

S. Varrette (University of Luxembourg) and the state of the state of the [UL HPC School 2016](#page-0-0)

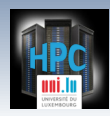

### **[ETP4HPC](http://www.etp4hpc.eu/) <http://www.etp4hpc.eu>**

### **European Technology Platform (ETP) for HPC**

- *֒*→ Industry-led forum founded by stakeholders of HPC technology
- $\rightarrow$  Providing the framework to define research priorities and actions
- *֒*→ **Objective**: EU growth, competitiveness, sustainability by HPC
- *֒*→ **Strategic Research Agenda**
	- $\sqrt{\phantom{a}}$  **Creation** of new technologies within the entire HPC stack
	- **Improvement** of system characteristics (Extreme Scale Reqs.)
	- X **New deployment** fields and **expansion** of HPC utilization

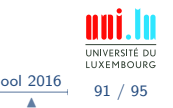

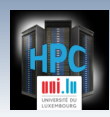

### **[ETP4HPC](http://www.etp4hpc.eu/) <http://www.etp4hpc.eu>**

### **European Technology Platform (ETP) for HPC**

- *֒*→ Industry-led forum founded by stakeholders of HPC technology
- $\rightarrow$  Providing the framework to define research priorities and actions
- *֒*→ **Objective**: EU growth, competitiveness, sustainability by HPC
- *֒*→ **Strategic Research Agenda**
	- $\sqrt{\phantom{a}}$  **Creation** of new technologies within the entire HPC stack
	- X **Improvement** of system characteristics (Extreme Scale Reqs.)
	- X **New deployment** fields and **expansion** of HPC utilization

#### **Since July 2016...**

#### **UL is an official member of ETP4HPC!**

*֒*→ participation of key UL HPC experts in various WG

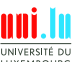

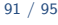

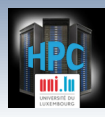

### **EU HPC Initiatives In progress**

### **PRACE**

- Partnership for Advanced Computing in Europe
- Non-profit association with 25 member countries
- **Providing access to EU Tier-0 compute & data resources** 
	- $\rightarrow$  for large-scale scientific and engineering applications
	- *֒*→ **Objective**:
		- $\sqrt{\ }$  enable high impact scientific discovery and engineering R&D
		- $\checkmark$  enhance European competitiveness

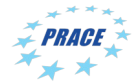

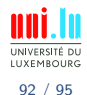

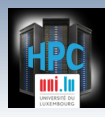

### **EU HPC Initiatives In progress**

### **PRACE**

- Partnership for Advanced Computing in Europe
- Non-profit association with 25 member countries
- **Providing access to EU Tier-0 compute & data resources** 
	- $\rightarrow$  for large-scale scientific and engineering applications
	- *֒*→ **Objective**:
		- $\sqrt{\ }$  enable high impact scientific discovery and engineering R&D
		- $\checkmark$  enhance European competitiveness
- UL to apply as official national representative for PRACE
	- $\rightarrow$  nomination pending approval by ministry

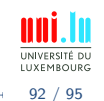

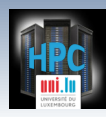

### **EU HPC Initiatives In progress**

- Important Project of Common European Interest  $\bullet$
- IPCEI on HPC and Big Data Application
	- *֒*→ part of Junker plan
	- $\rightarrow$  launched on Nov.  $17^{\text{th}}$  2015 (at European Data Forum)
	- *֒*→ ≃ 3 Be investment
- Lead by Luxembourg through Ministry of Economy
	- *֒*→ Jean-Marie Spauss appointed as advisor to MECO
	- *֒*→ UL, LIST & Luxinnovation to support MECO

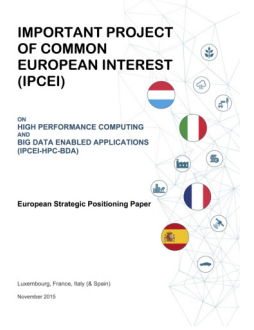

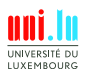

93 / 95

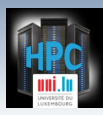

### **Final Remarks...**

### **IEEE CloudCom 2016 - Dec 12th-15th, 2016**

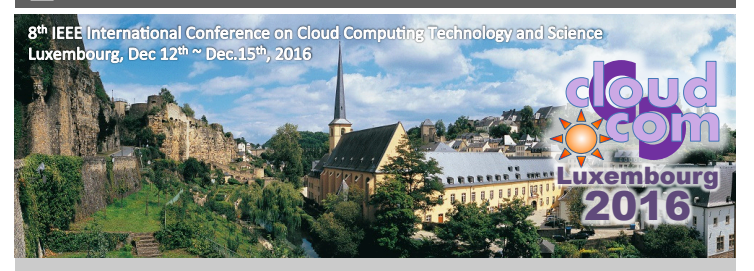

#### **http://2016.cloudcom.org**

- One of the top IEEE conference on Cloud Computing
	- world-class keynotes and technical papers
	- practical tutorials and business panels

#### ■ **Come and Register Now !**

FACULTY OF SCIENCES, TECHNOLOGY AND COMMUNICATION S. Varrette (University of Luxembourg) Contact the Contact of the Contact of the Contact of the Contact of the Contact of the Contact of the Contact of the Contact of the Contact of the Contact of the Contact of the Contac

#### **Contacts:**

**Sebastien.Varrette@uni.lu Pascal.Bouvry@uni.lu**

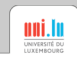

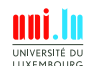

1

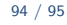

<span id="page-174-0"></span>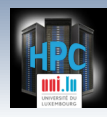

[Thank you for your attention...](#page-174-0)

**2 [Overview of the Main HPC Components](#page-51-0) 3 [Interlude: SSH is your new friend](#page-72-0) 4 [High Performance Computing \(HPC\) @ UL](#page-91-0)**

[Computing Nodes Deployment](#page-109-0) [\[HPC\] Services Configuration](#page-113-0) [Software/Modules Management](#page-117-0)

### **Questions? <http://hpc.uni.lu>**

#### **Sebastien Varrette**

mail: [sebastien.varrette@uni.lu](mailto:sebastien.varrette@uni.lu) Office E-007 Campus Kirchberg 6, rue Coudenhove-Kalergi L-1359 Luxembourg

**UL HPC Management Team** mail: [hpc-sysadmins@uni.lu](mailto:hpc-sysadmins@uni.lu)

**1 [Preliminaries](#page-4-0)**

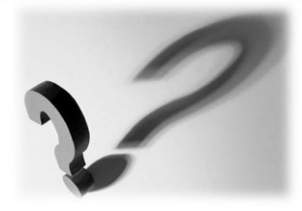

#### [Some Statistics...](#page-129-0)

**5 [UL HPC in Practice: Toward an \[Efficient\]](#page-134-0) [Win-Win Usage](#page-134-0)**

[General Considerations](#page-135-0) [Environment Overview](#page-137-0) [The OAR Batch Scheduler](#page-141-0) [Reporting \(problems or results\)](#page-156-0)

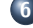

**6 [Incoming Milestones: What's next?](#page-160-0)**

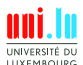

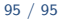